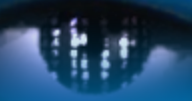

Computer Vision Group Prof. Daniel Cremers

Technische Universität München

<u>HM</u>

# **Fixpunktgleichungen**

# **Iterationsverfahren**

**Problem:** Oft können wir keine direkte Lösung einer Gleichung angeben. Anstelle einer direkten Lösung kann man aber oft ein **Iterationsverfahren** angeben:

Gegeben sei eine **Iterationsfunktion** Φ(x) und ein **Startwert** x<sub>0</sub>. Dann können wir eine Folge von Iterationen defininieren:  $x_{k+1} := \Phi(x_k)$ ,  $k=0,1,...$ 

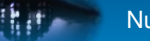

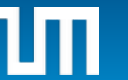

# **Fixpunktgleichungen**

Falls diese Folge konvergent ist, also:

 $x_k \rightarrow \overline{x}$  für k  $\rightarrow \infty$ ,

so folgt, falls  $\Phi$  stetig ist:

$$
\overline{x} = \lim_{k \to \infty} x_k = \lim_{k \to \infty} \Phi(x_{k-1}) = \Phi(\lim_{k \to \infty} x_{k-1}) = \Phi(\overline{x})
$$

x heißt dann Fixpunkt von Φ in **R**.

Beispiel: 
$$
\Phi(x) = x^2
$$
, also  
\noder  
\n
$$
x_{k+1} := \Phi(x_k) = (x_k)^2
$$
\n
$$
x_k = x_{k-1}^2 = x_{k-2}^4 = \dots = x_0^{(2^k)}
$$

# **Fixpunktgleichungen**

Das Konvergenzverhalten hängt vom Startwert  $x_0$  ab :

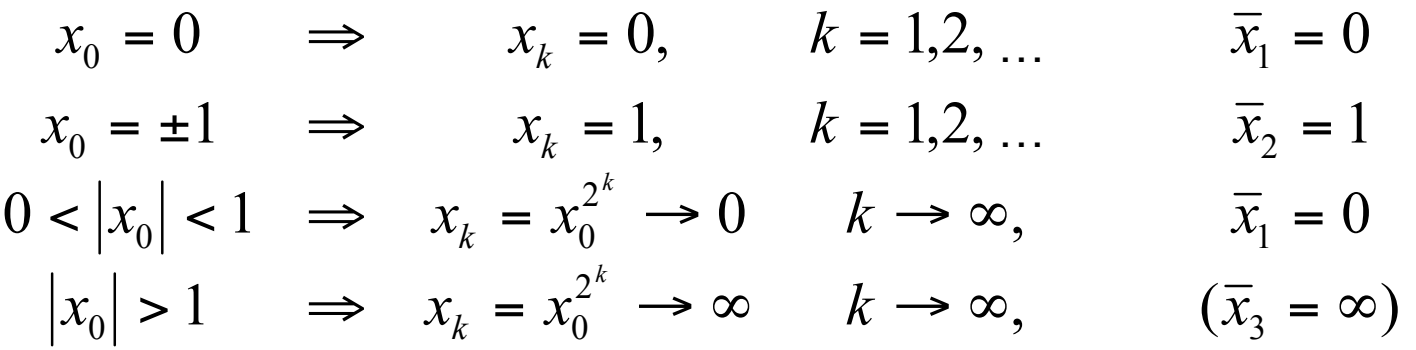

 $\Phi$  hat daher den Fixpunkt 0, bzw. ist divergent (könnte man als Fixpunkt ∞ bezeichnen).

Die Folgen sind jeweils monoton für  $k > 0$ .

1 ist ebenfalls Fixpunkt, kann aber nur vorkommen, wenn man mit  $±1$  startet;

1 heißt daher abstoßender Fixpunkt.

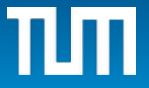

### **Beispiel: Ausbreitung eines Grippevirus in einem Kindergarten**

Zu Zeitpunkt t<sub>i</sub> bezeichnen wir mit k<sub>i</sub> die relative Anzahl erkrankter Kinder, also

 **ki = # kranke Kinder / # Kinder.**

 **ti ist diskrete Folge von Zeitpunkten.**

### **Infektionsrate** α **> 1, ( hängt mit Übertragungswahrscheinlichkeit zusammen)**

Bei jeder Kontaktaufnahme zweier Kinder kann daher eine Virusübertragung stattfinden; daher ist die Zahl neu Erkrankter zum nächsten Zeitpunkt direkt proportional zur Zahl der möglichen Begegnungen zwischen einem kranken und einem gesunden Kind.

Ein Kind, das zum Zeitpunkt t<sub>i</sub> krank ist, ist zum Zeitpunkt t<sub>i+1</sub> wieder gesund, kann sich aber wieder anstecken

(Diese Annahme dient der Vereinfachung des Modells).

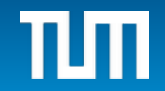

**EXAMPLE 1 Example 2 Example 3** 
$$
k_{i+1} = \alpha k_i (1 - k_i)
$$

$$
= \alpha^* \# \text{Krank } \text{R}^* \# \text{Gesunde}
$$

**Dazugehörige Iterationsfunktion:** 

$$
\Phi(x) = \alpha \ x(1-x)
$$

beschreibt eine konkave Parabel, die logistische Parabel.

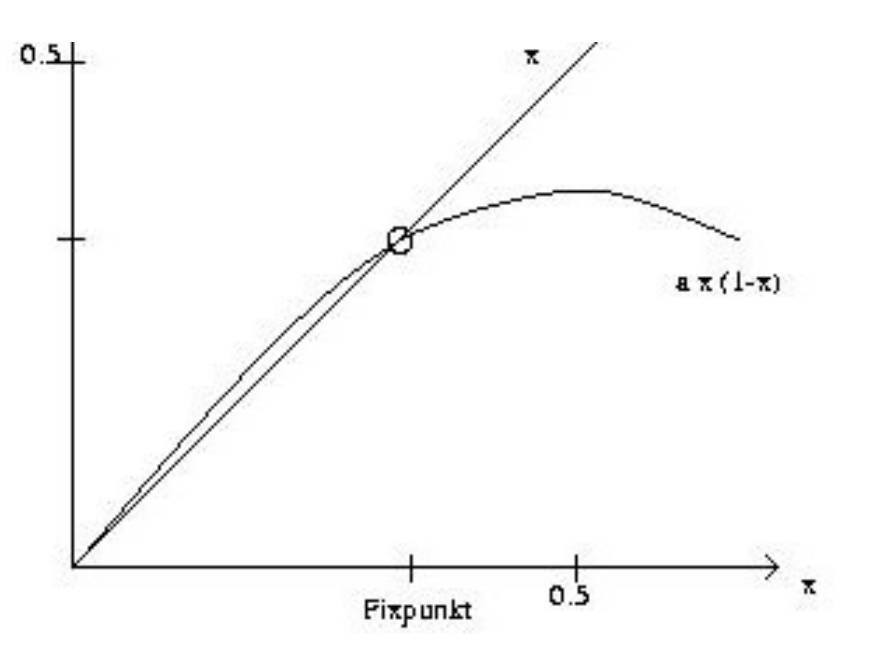

Relatives Maximum bei  $x = 0.5$  mit Wert  $\Phi(0.5) = 0.25\alpha$ ; Nullstellen bei  $x = 0$  und  $x = 1$ ;

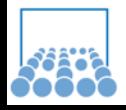

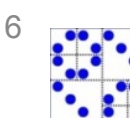

α α  $\overline{x} = \Phi(\overline{x}) = \alpha \overline{x} (1 - \overline{x}) \implies \overline{x} = \frac{\alpha - 1}{\overline{x}}$ Fixpunkt als Schnittpunkt von  $\Phi$  mit der Funktion  $g(x) = x$ :

Für  $1 < \alpha < 2$  existiert genau ein eindeutiger Fixpunkt dieser Iteration zwischen 0 und 0.5.

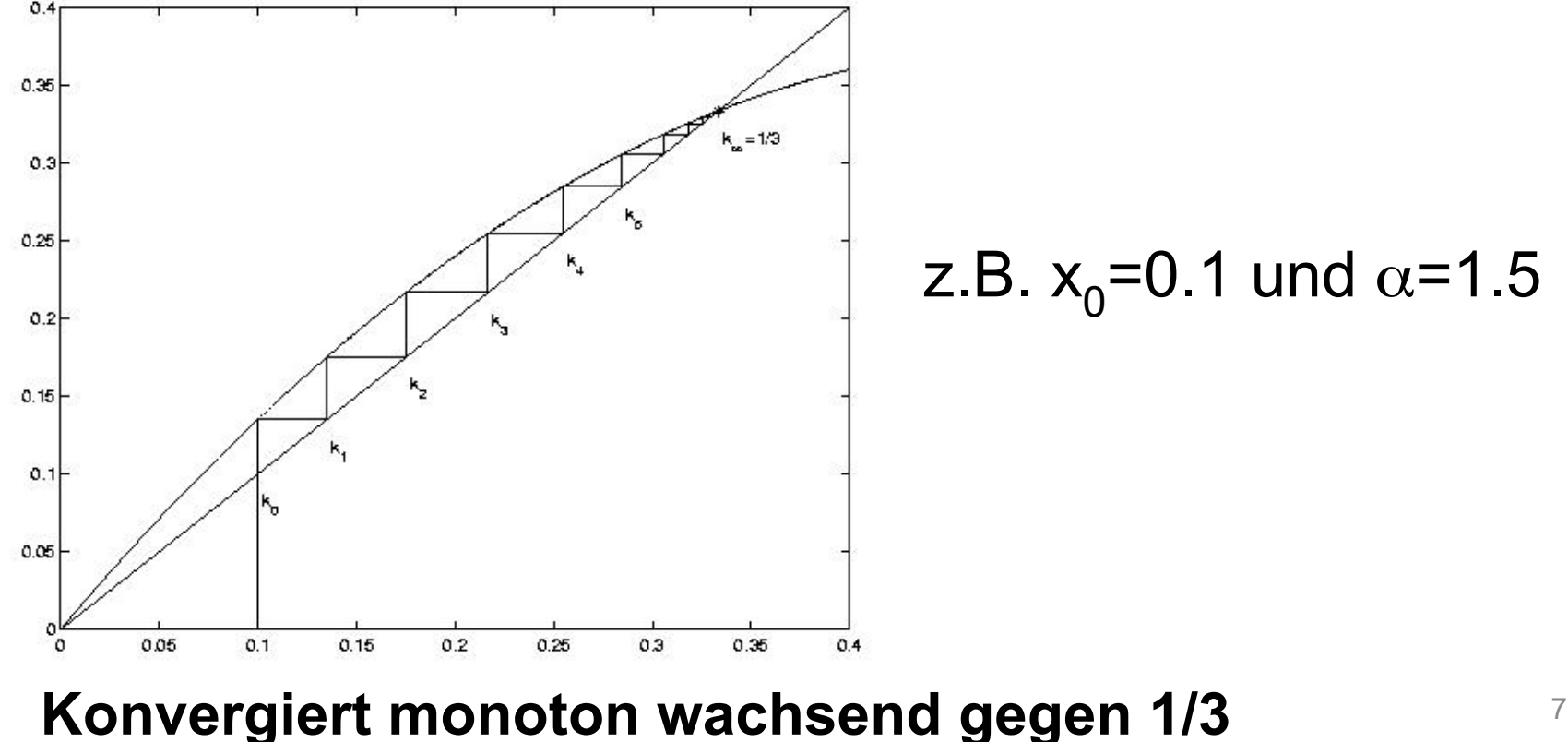

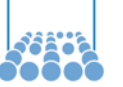

# **Banachscher Fixpunktsatz**

Frage:

Wann konvergiert die so erzeugte Folge und wann nicht?

Welche Eigenschaften müssen  $\Phi$  und  $x_0$  haben, damit Konvergenz gegen einen (ev. eindeutigen) Fixpunkt vorliegt?

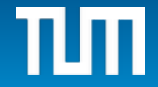

# **Banachscher Fixpunktsatz**

*x*,  $y \in I \Rightarrow |\Phi(x) - \Phi(y)| \leq L \cdot |x - y|$ . Sei I ein abgeschlossenes Intervall, Startwert x<sub>0</sub>∈l, Φ **eine Abbildung** Φ**: I** ! **I , d.h.** Φ**(I)** ⊆ **I ,** Φ **sei in I eine kontrahierende Abbildung, d.h. es gibt eine** 

Dann konvergiert die Folge  $x_{k+1} := \Phi(x_k)$ **gegen den eindeutigen Fixpunkt x** ∈**I , also**  $x_k \rightarrow \overline{x} = \Phi(\overline{x})$  für k $\rightarrow \infty$ .

**Beweis:** Offensichtlich gilt stets x<sub>k</sub>∈I; daher folgt

$$
\left| x_{k+1} - x_k \right| = \left| \Phi(x_k) - \Phi(x_{k-1}) \right| \le L \left| x_k - x_{k-1} \right| \le
$$
  

$$
\le L \left( L \left| x_{k-1} - x_{k-2} \right| \right) \le \dots \le L^k \left| x_1 - x_0 \right|.
$$

Damit ergibt sich für den Abstand zweier Iterierter  $x_k$  und  $x_m$  für m>k:

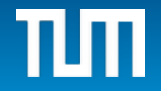

$$
\begin{aligned}\n\| \mathbf{E} \mathbf{E} \math
$$

Daher wird der Abstand zwischen zwei Iterierten beliebig klein, wenn sie beide großen Index haben:

$$
\left| x_m - x_k \right| \le \varepsilon \qquad \text{für} \qquad m, k \ge N(\varepsilon)
$$

Die Zahlen  $x_k$  bilden daher eine Cauchy-Folge!

(dies ist genau die mathematische Definition von Abgeschlossenheit). Cauchy-Folgen sind konvergent in I, da I abgeschlossen ist!

Daher existiert eine Zahl  $\overline{x} \in I$  mit  $x_k \rightarrow \overline{x}$ für k  $\rightarrow \infty$ .

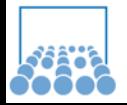

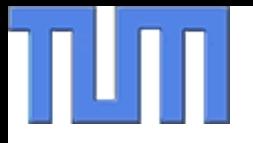

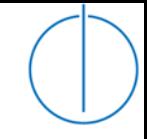

 $\overline{x}$  ist der gesuchte Fixpunkt in I, denn

$$
0 \le |\overline{x} - \Phi(\overline{x})| \le |\overline{x} - x_k| + |x_k - \Phi(\overline{x})| \le
$$
  
\n
$$
\le |\overline{x} - x_k| + |\Phi(x_{k-1}) - \Phi(\overline{x})| \le
$$
  
\n
$$
\le |\overline{x} - x_k| + L|x_{k-1} - \overline{x}| \to 0 \quad \text{für} \quad k \to \infty
$$

Daher muss gelten 
$$
\overline{x} - \Phi(\overline{x}) = 0.
$$

Dieser Fixpunkt in I ist eindeutig, denn

$$
\overline{x} = \Phi(\overline{x}) \in I \quad \text{and} \quad \hat{x} = \Phi(\hat{x}) \in I \quad \text{mit} \quad \overline{x} \neq \hat{x} \implies
$$
\n
$$
|\overline{x} - \hat{x}| = |\Phi(\overline{x}) - \Phi(\hat{x})| \leq L \cdot |\overline{x} - \hat{x}| < |\overline{x} - \hat{x}| \quad \text{false } h!
$$

Widerspruch, daher Annahme  $\bar{x} \neq \hat{x}$  falsch, also  $\bar{x} = \hat{x}$ 

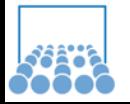

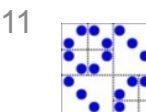

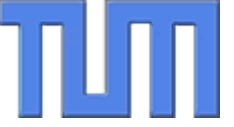

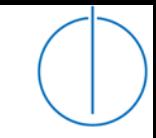

Außerdem gilt: x<sub>k</sub> konvergiert *linear* gegen  $\pi$ , denn

$$
\left| x_{k+1} - \overline{x} \right| = \left| \Phi(x_k) - \Phi(\overline{x}) \right| \le L \left| x_k - \overline{x} \right| \le \dots
$$
  

$$
\left| \le L^{k+1} \left| x_0 - \overline{x} \right| \to 0, \quad L < 1
$$

Um den Satz anwenden zu können benötigt man also, dass  $\Phi$  ein Intervall in sich abbildet, und zwar so, dass die Funktionswerte dabei näher zusammenrücken.

L < 1 heißt Lipschitz-Konstante.

Ist Φ diff'bar, so lassen sich diese Bedingungen mit Hilfe des Mittelwertsatzes vereinfachen:

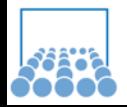

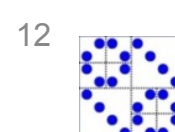

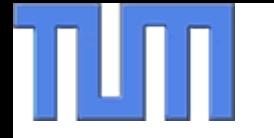

Für x,y∈I ist dann nämlich

$$
\Phi(y) = \Phi(x) + \Phi'(z) \cdot (y - x)
$$

mit einer Zahl z zwischen x und y.

Daher gilt: 
$$
|\Phi(y) - \Phi(x)| \le \max_{z \in I} |\Phi'(z)| \cdot |y - x|
$$

Ist nun  $|\Phi'(z)| < 1$  in I, so kann man

$$
L := \max_{z \in I} |\Phi'(z)| \qquad \text{setzen}.
$$

Wir betrachten den Mittelwertsatz jetzt speziell in der Nähe eines Fixpunktes x . Dann gilt:

13 **Sei |**Φ**'(x)| < 1; dann kann man eine Umgebung U von x angeben, in der** Φ **kontrahierend ist und** Φ**(U)** ⊆ **U gilt (es liegt dann also lokale Konvergenz vor).**

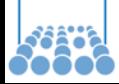

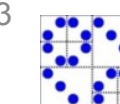

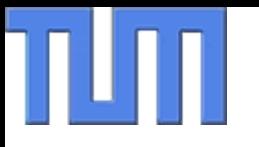

**Sei |**Φ**'(x)| < 1; dann kann man eine Umgebung U von x angeben, in der** Φ **kontrahierend ist und** Φ**(U)** ⊆ **U gilt (es liegt dann also lokale Konvergenz vor).**

:=  $\max_{z \in V} |\Phi'(z)| < 1$ ∈  $L := \max | \Phi'(z)|$ *z∈U* **Beweis**: Setze  $U := [\overline{x} - h, \overline{x} + h]$  und wähle dabei  $h > 0$ so klein, dass immer noch gilt  $(\Phi)$  ist ja stetig!).

Für ein x∈U folgt dann  $|\Phi(x) - \overline{x}| = |\Phi(x) - \Phi(\overline{x})| \le L \cdot |x - \overline{x}| < h$ und daher ist auch  $\Phi(x) \in U$ .

Also insgesamt:  $\Phi(U) \subseteq U$  und außerdem ist  $\Phi$ kontrahierend in U. Daher ist der Banachsche Fixpunktsatz anwendbar.

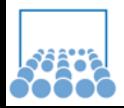

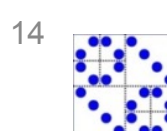

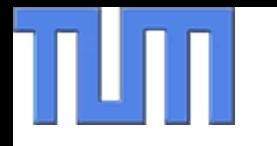

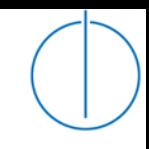

### **Einen Fixpunkt x mit |**Φ**'(x)| < 1 nennt man 'anziehenden Fixpunkt'.**

Im Beispiel  $x^2$  ist 0 anziehender Fixpunkt, da  $\Phi'(0)=2^*0=0<1$ 

Daher gilt für L = 0.5 und U =  $[-0.25, 0.25]$ , dass  $\Phi(x) = x^2$ in U eine kontrahierende Selbstabbildung von U ist  $\rightarrow$  mit dem Fixpunktsatz von Banach: Konvergenz in U gegen Fixpunkt 0!

### **Andererseits heißt ein Fixpunkt x mit |**Φ**'(x)| > 1 abstoßender Fixpunkt,**

da keine kontrahierende Umgebung für Φ existiert. Im Beispiel x<sup>2</sup> ist 1 abstoßender Fixpunkt, da  $\Phi'(1) = 2*1 = 2 > 1$ .

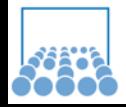

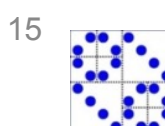

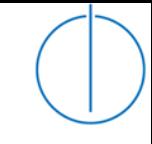

#### $\Phi(x) = \alpha x(1-x)$ mit Fixpunkt  $\overline{x} = (\alpha - 1)/\alpha$ α α α  $\alpha(1-2\overline{x}) = \alpha \left(1-2\frac{\alpha}{\alpha}\right) = 2 \left(1-2\frac{\alpha-1}{\alpha}\right)$ \ Dann gilt  $\Phi'(\overline{x}) = \alpha(1 - 2\overline{x}) = \alpha(1 - 2\frac{\alpha - 1}{2}) = 2$ **Beispiel Grippevirus:**

 $\overline{x} = (\alpha - 1)/\alpha$  ist anziehender Fixpunkt für 1 <  $\alpha$  < 3.

Für α>=3 ergibt sich abstoßender Fixpunkt! Keine Konvergenz!

Für  $\alpha$  <= 1 kein Fixpunkt im Intervall [0,1].

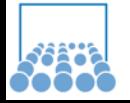

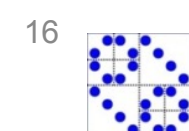

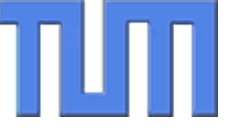

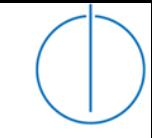

Wegen 
$$
x_{k+1} = \Phi(x_k) = \overline{x} + \Phi'(z)(x_k - \overline{x})
$$
  
gilt außerdem  $x_{k+1} - \overline{x} = \Phi'(z)(x_k - \overline{x})$ 

Daher ist für  $1 < \alpha < 2$   $\Phi'(\vec{x}) > 0$ , und die Folge  $x_k$  ist lokal monoton wachsend oder fallend, je nach Startwert rechts oder links vom Fixpunkt.

$$
x_{k+1} - \overline{x} = \Phi'(z)(x_k - \overline{x})
$$

(die  $x_k$  liegen stets auf derselben Seite, rechts oder links vom Fixpunkt)

da  $\Phi'(\overline{x})$  < 0 ist. Dagegen konvergiert für  $2 < \alpha < 3$  die Folge alternierend,

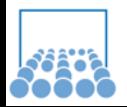

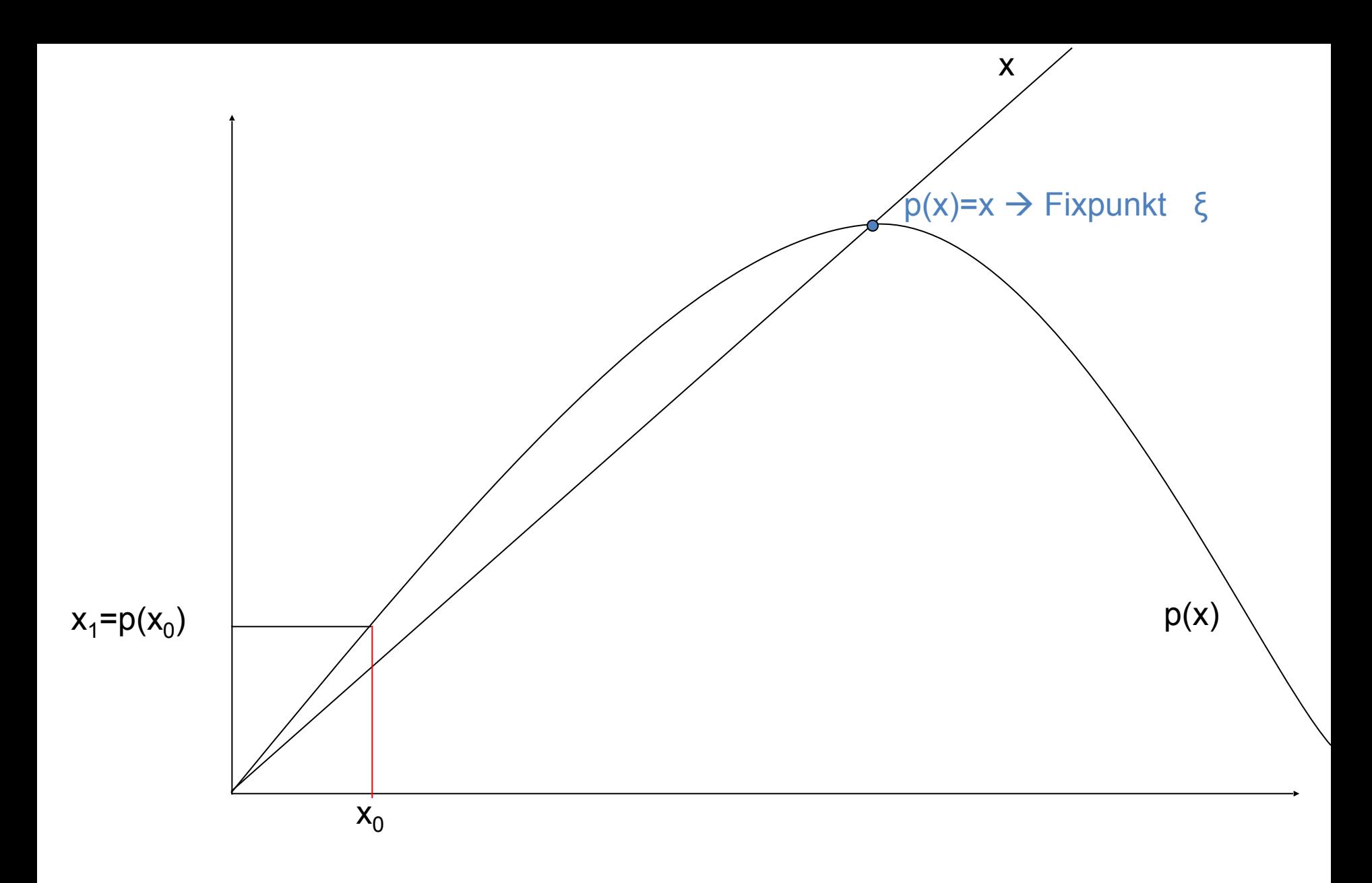

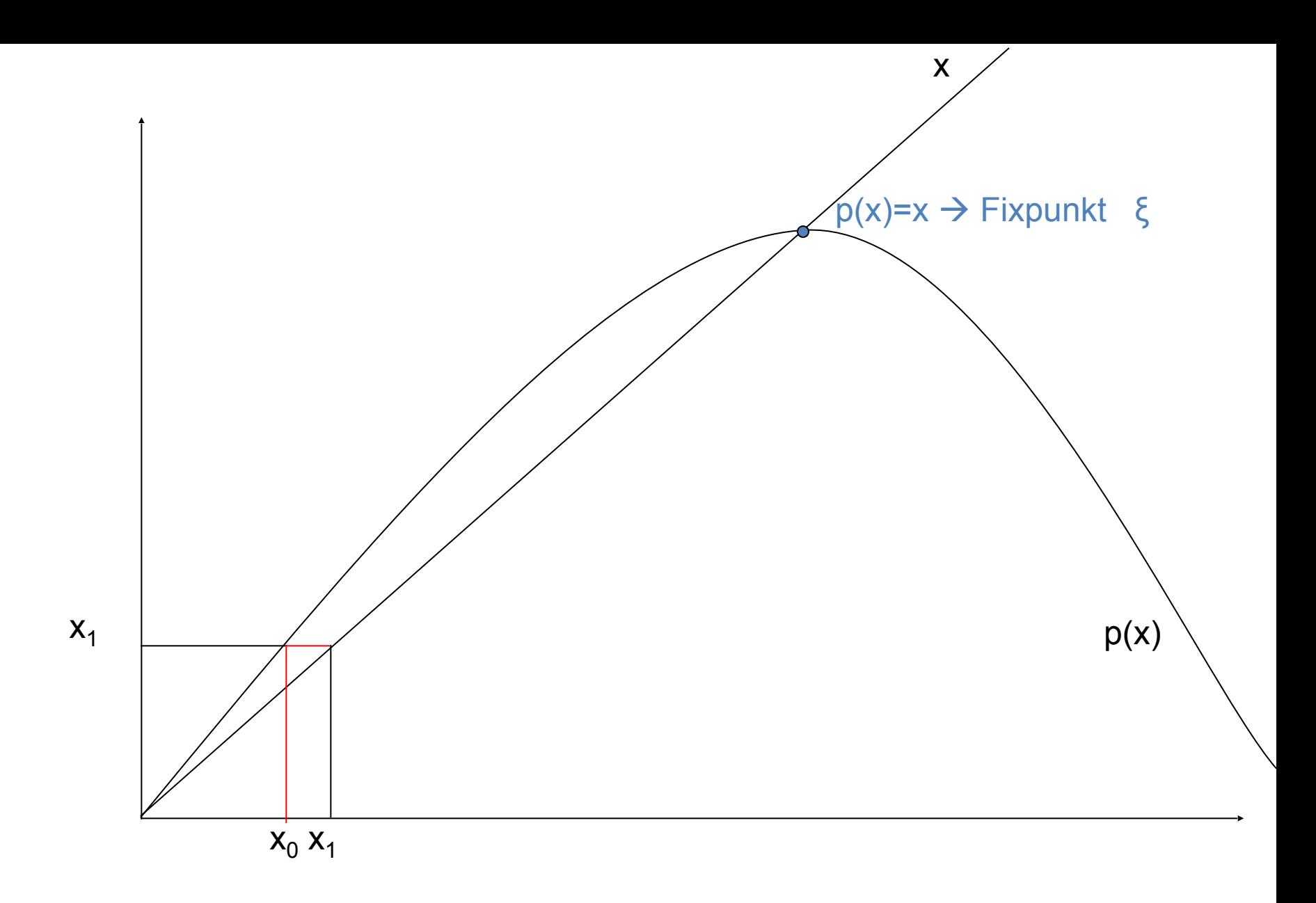

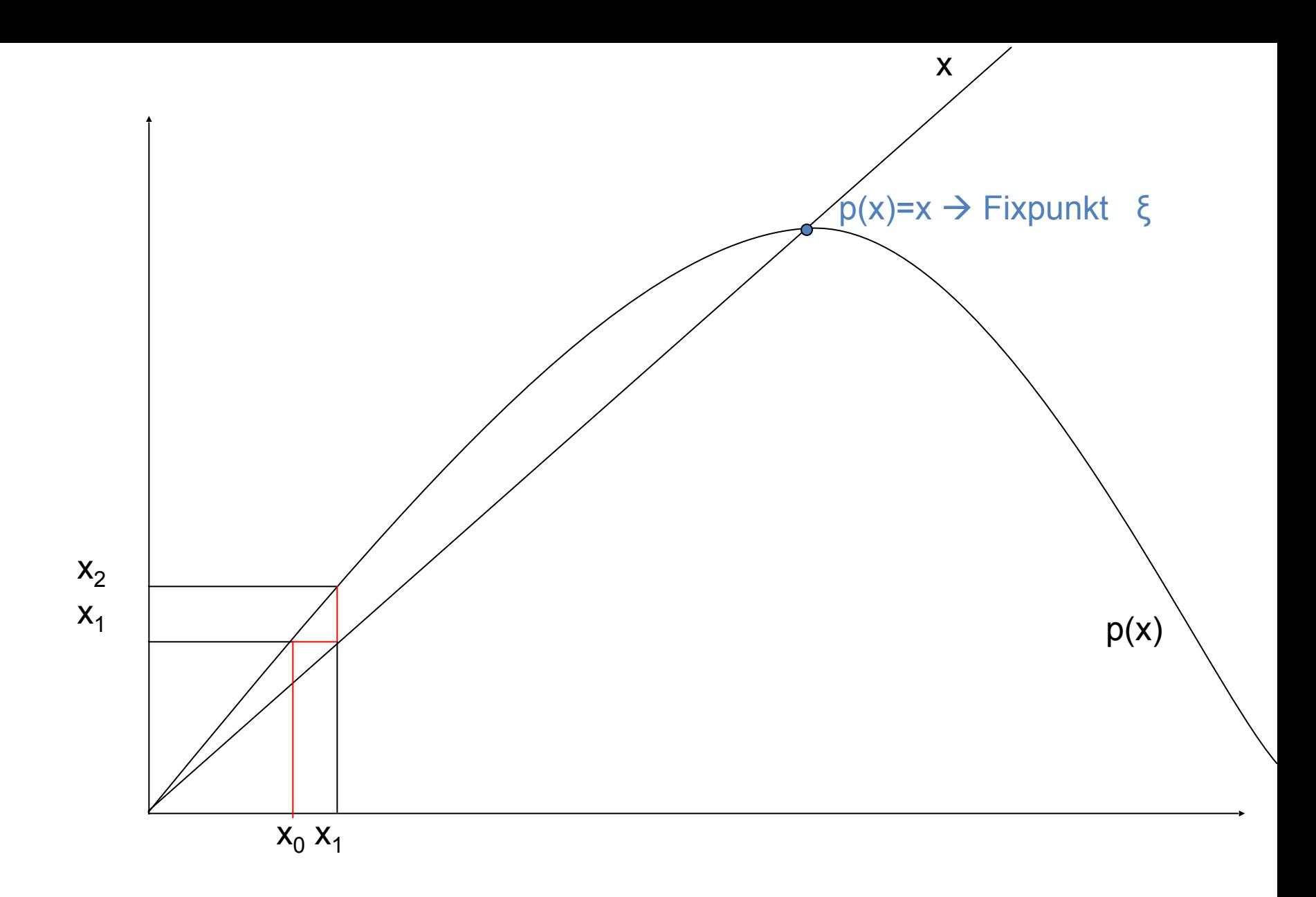

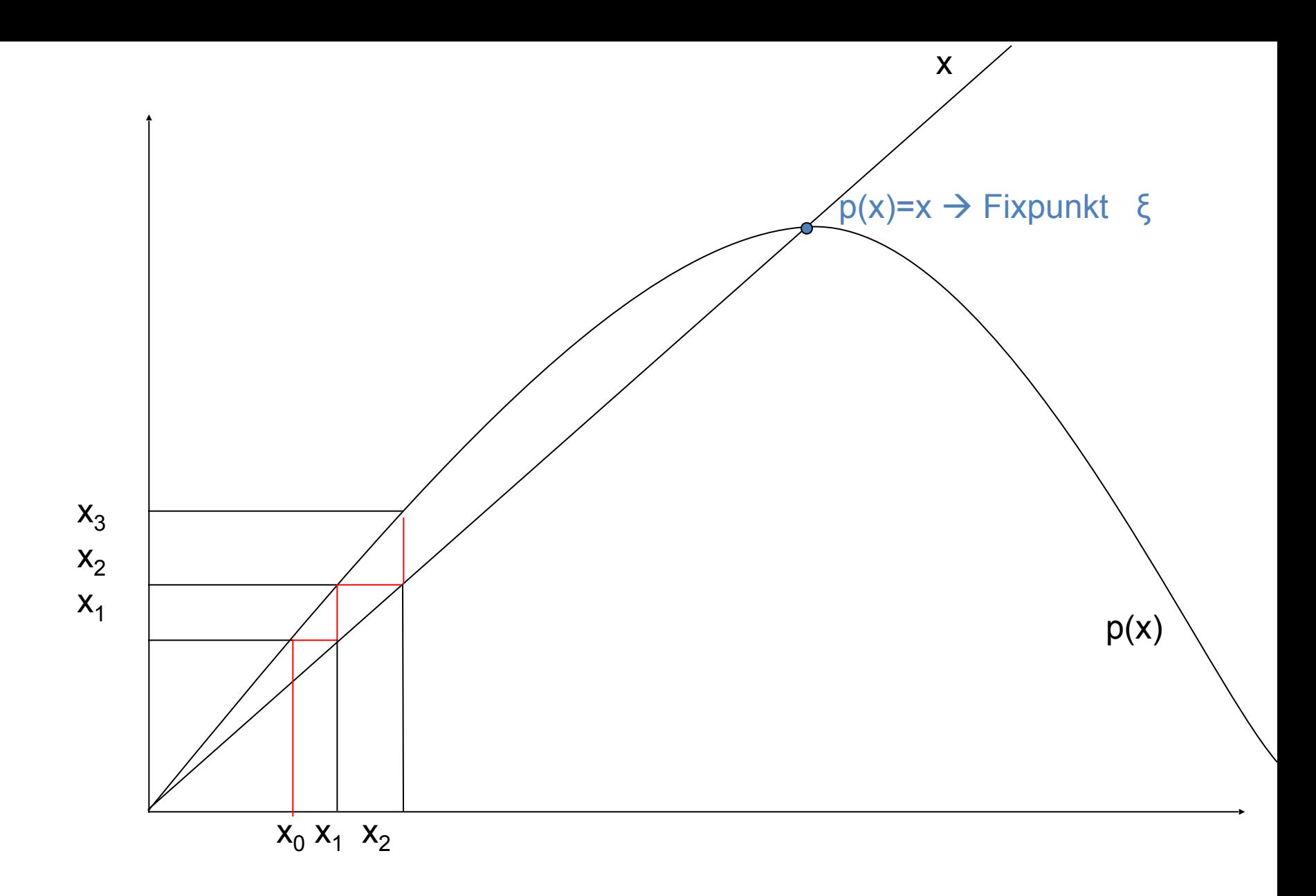

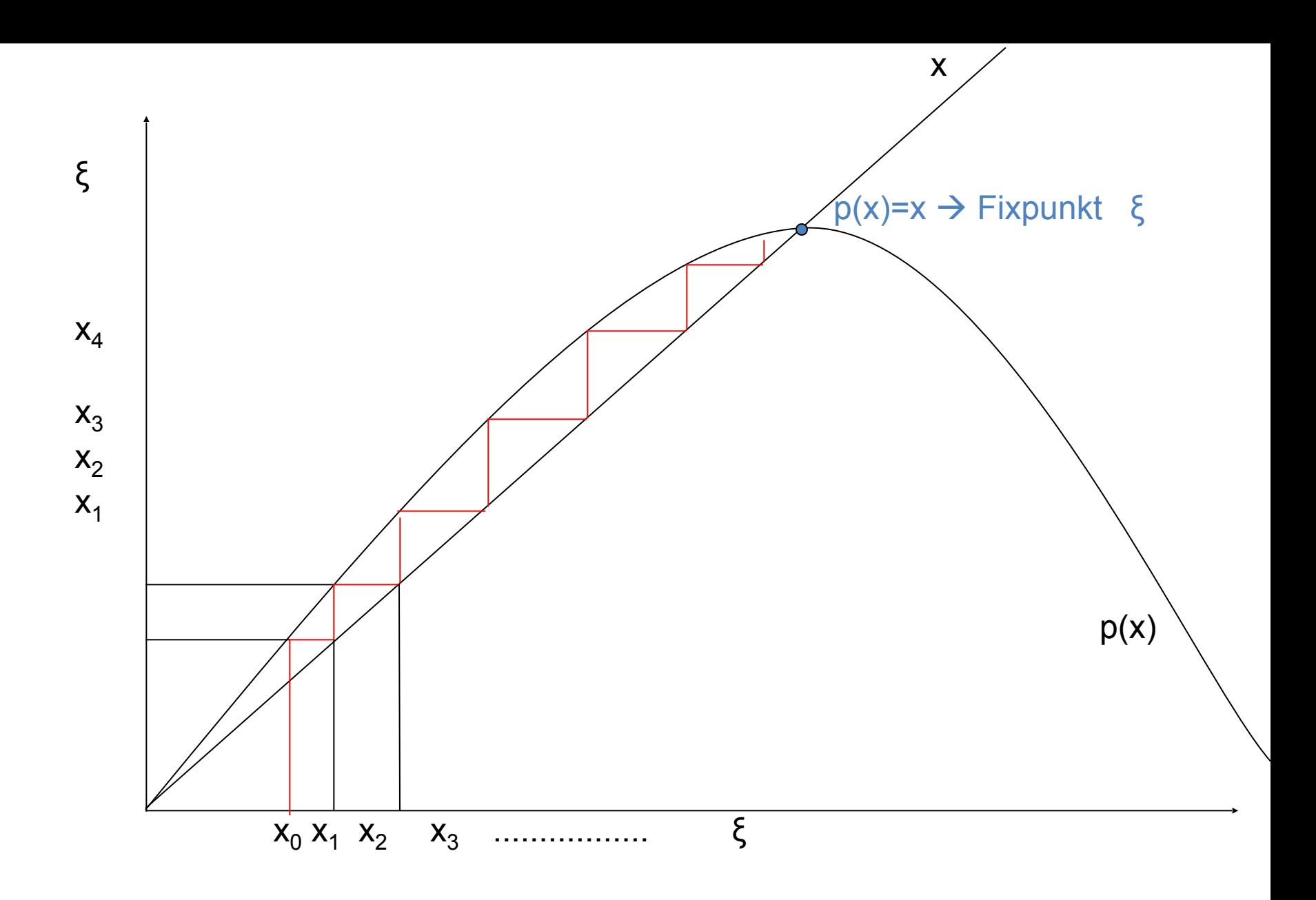

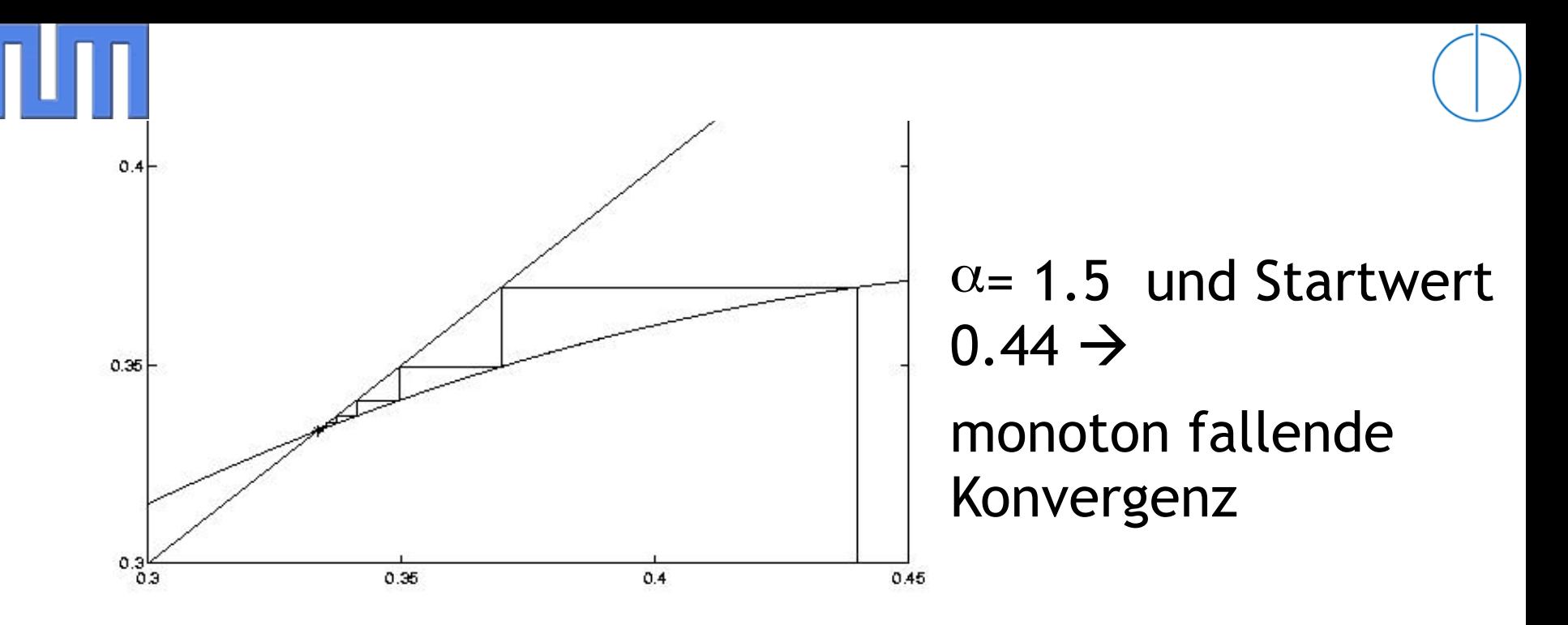

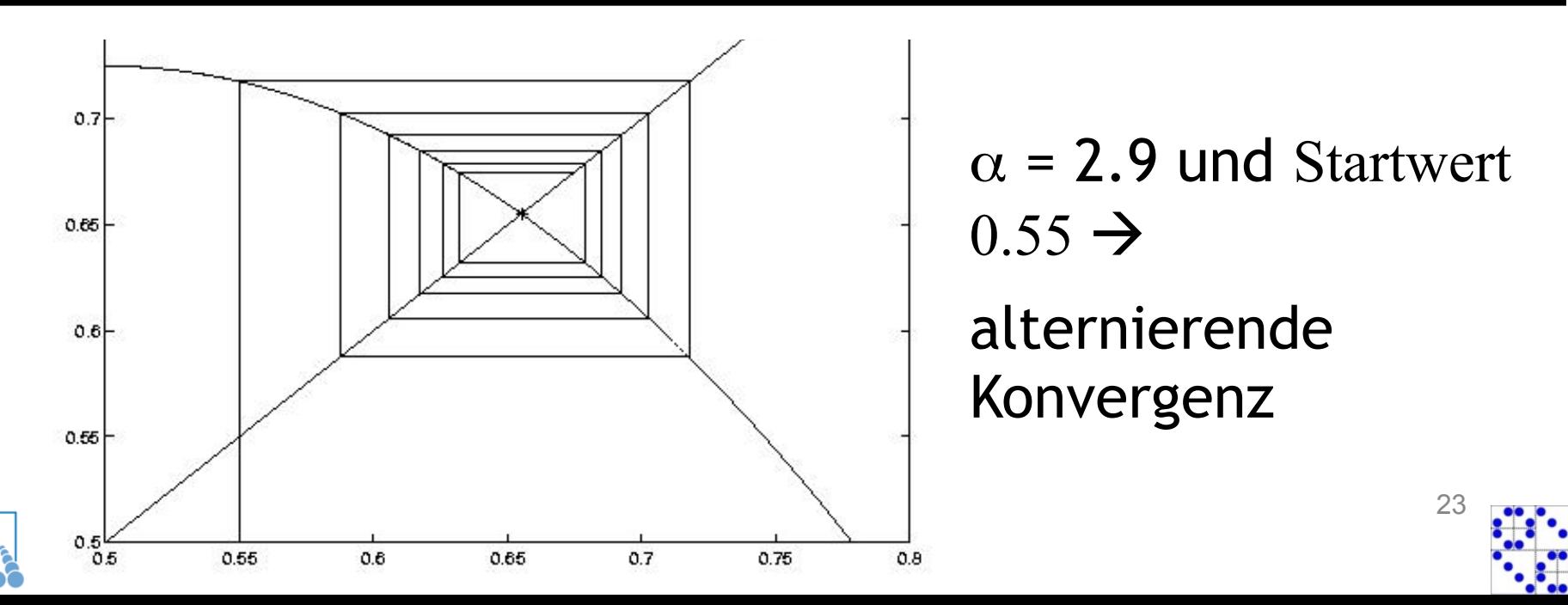

## **Das Newtonverfahren zur Nullstellen bestimmung**

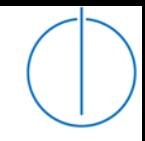

**Gesucht sind Nullstellen einer nichtlinearen (stetig diff'baren) Funktion f:R** $\rightarrow$ **R, also**  $\overline{x}$  **∈ R mit f(x) = 0 !** 

Zurückführung des Nullstellenproblems auf das inzwischen bekannnte Fixpunktproblem.

Also gesucht:  $x_k \rightarrow \overline{x}$  für k $\rightarrow \infty$ 

Betrachte dazu die Taylorentwicklung in letzter Iterierten  $x_k$ :

$$
0 = f(\overline{x}) = f(x_k) + f'(x_k) \cdot (\overline{x} - x_k) + O((\overline{x} - x_k)^2)
$$

Auflösen nach  $\overline{x} \rightarrow x_{k+1}$  liefert die

**Newton-Iteration:** 

$$
x_{k+1} := x_k - \frac{f(x_k)}{f'(x_k)} \quad \text{falls} \quad f'(x_k) \neq 0
$$

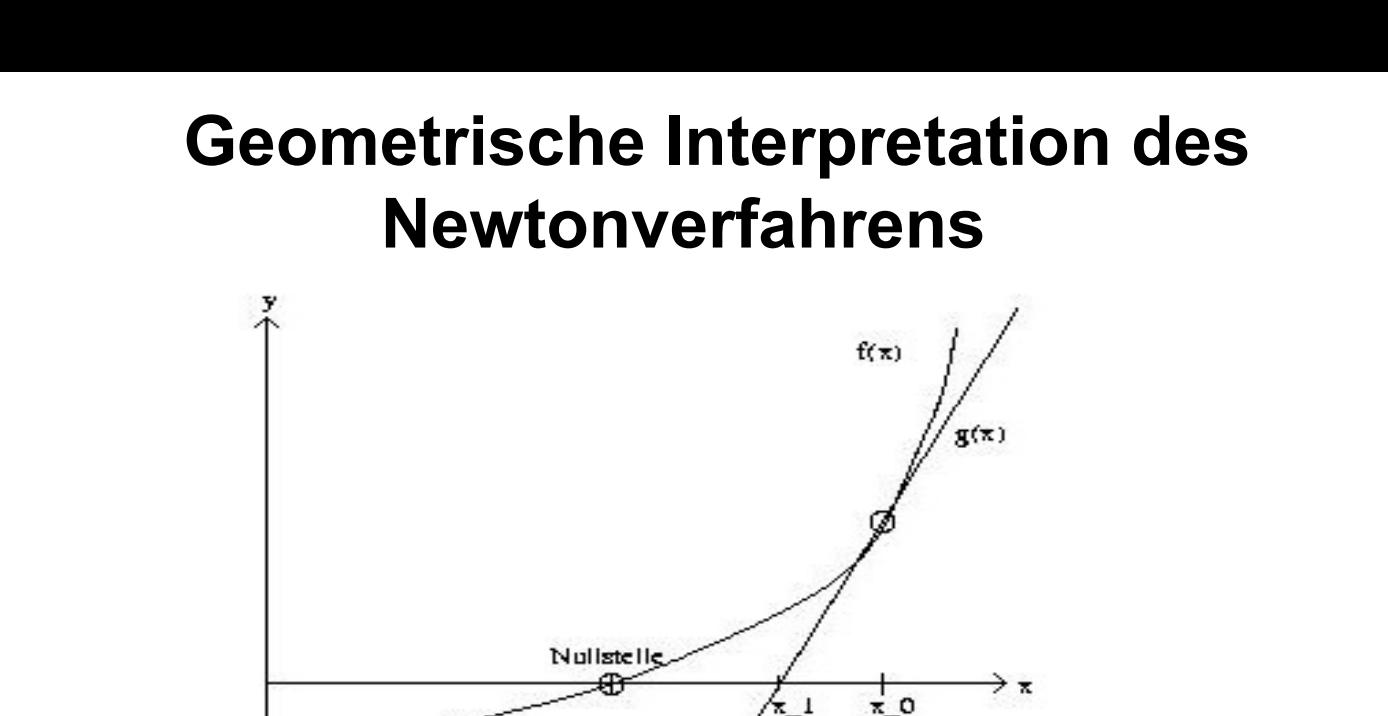

l'ange nte

Ersetze f(x) lokal an der Stelle  $x_k$  durch bestmögliche Gerade = Tangente, entspricht linearem Anteil der Taylorreihe.

Die Nullstelle dieser Geraden

$$
g(x) = f(x_k) + f'(x_k) \cdot (x - x_k)
$$

ist genau  $x_{k+1} = x_k - f(x_k)/f'(x_k)$ , und wird als nächste Näherung für die ,echte' Nullstelle von f gewählt.

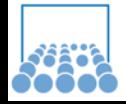

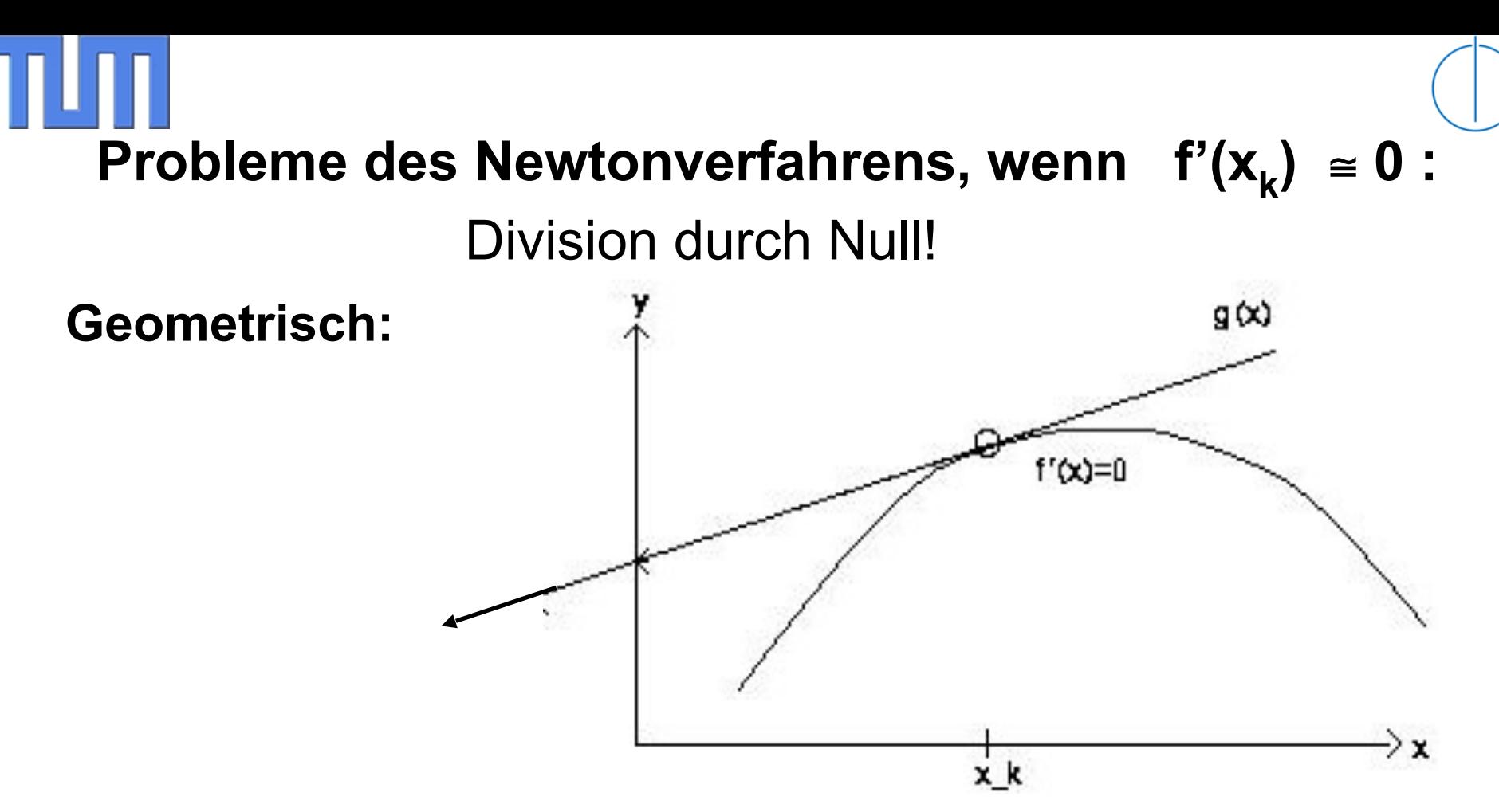

Ist  $x_k$  nahe einem Punkt mit waagrechter Tangente, so ist die Gerade g(x) fast parallel zur x-Achse, und die nächste Iterierte liegt weit entfernt von  $x_k \rightarrow$ 

Kein konvergentes Verhalten!

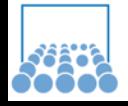

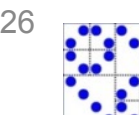

# **Beispiel für Iterationen beim Newtonverfahren**

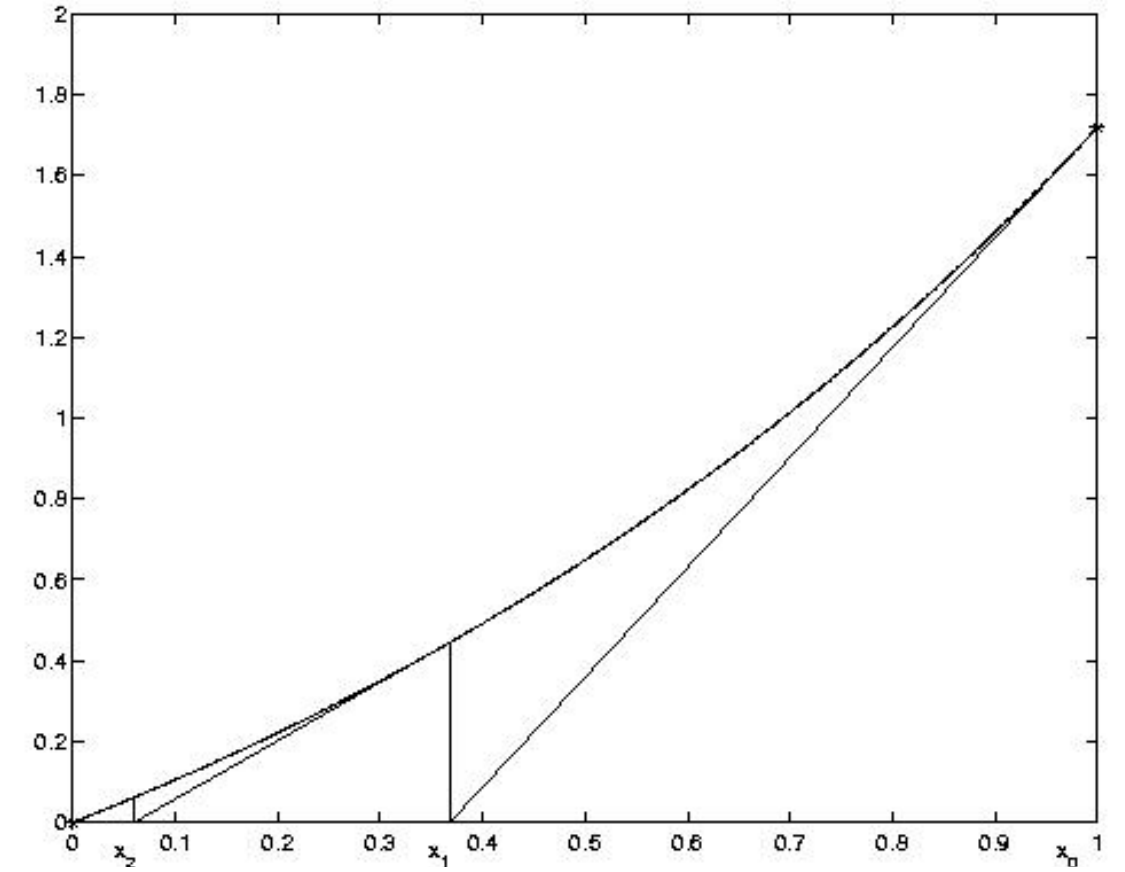

**Funktion: f(x) = exp(x) - 1**

**Nullstelle:**  $\bar{x} = 0$ **Startwert:**  $x_0 = 1$  27

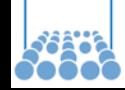

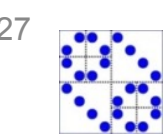

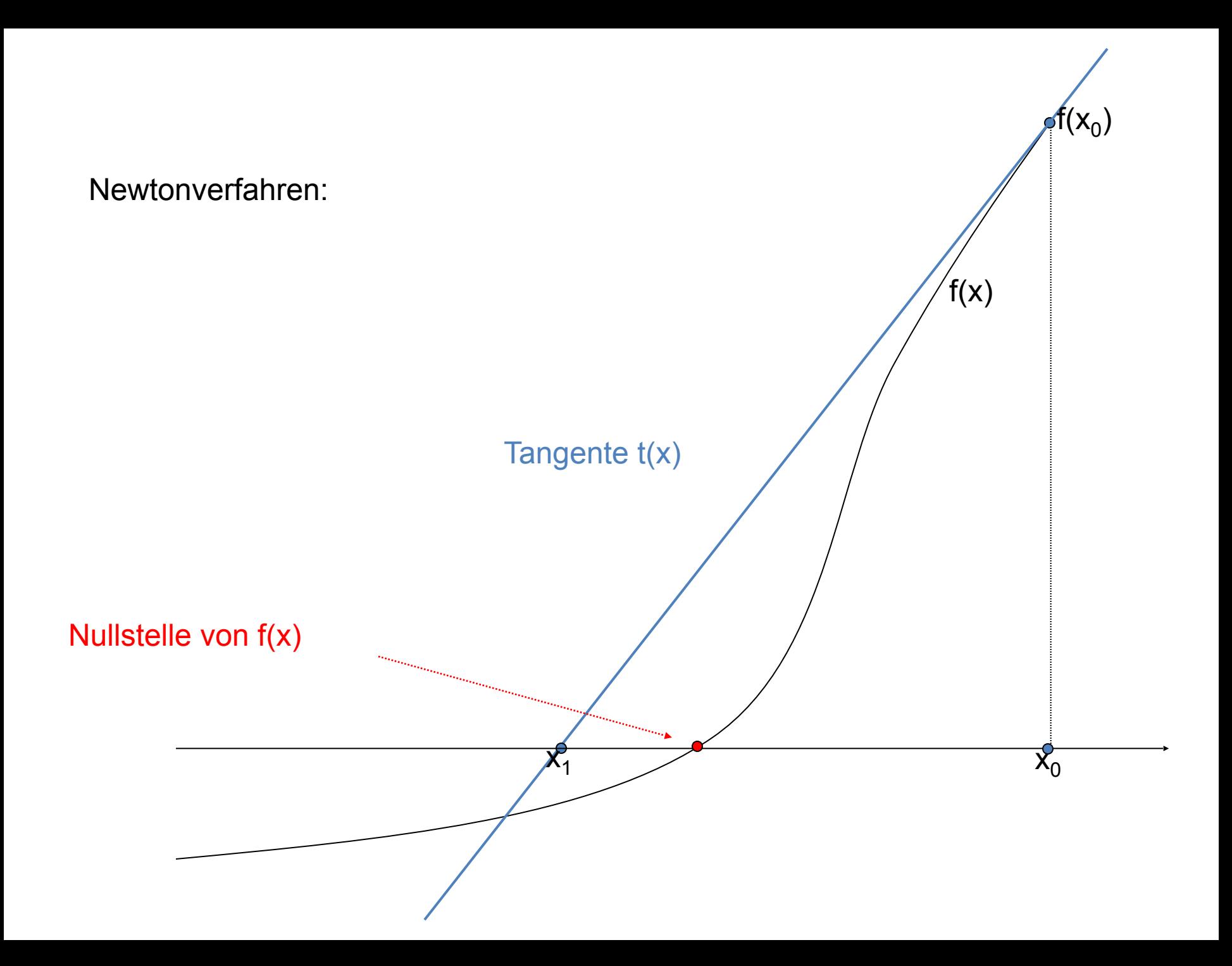

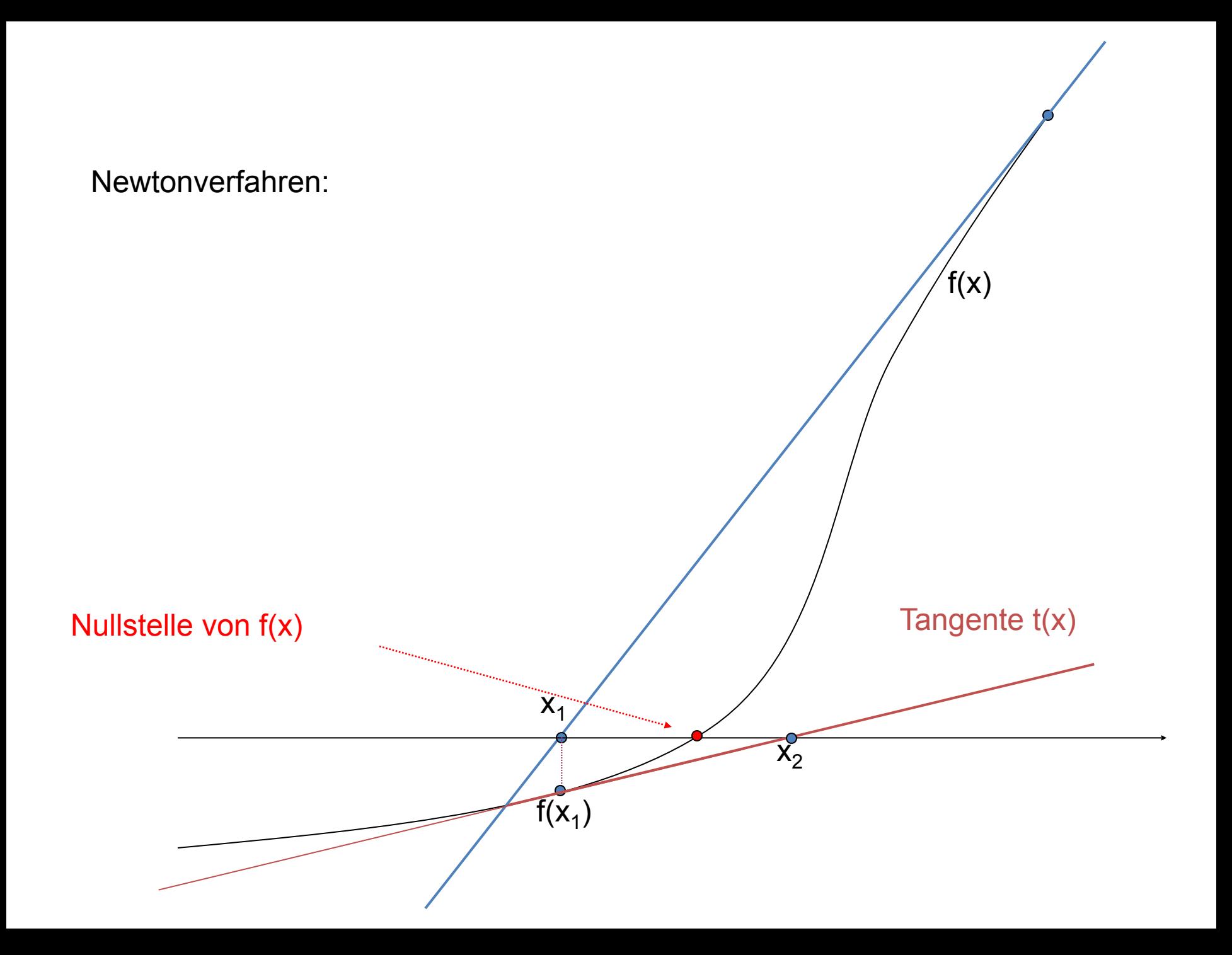

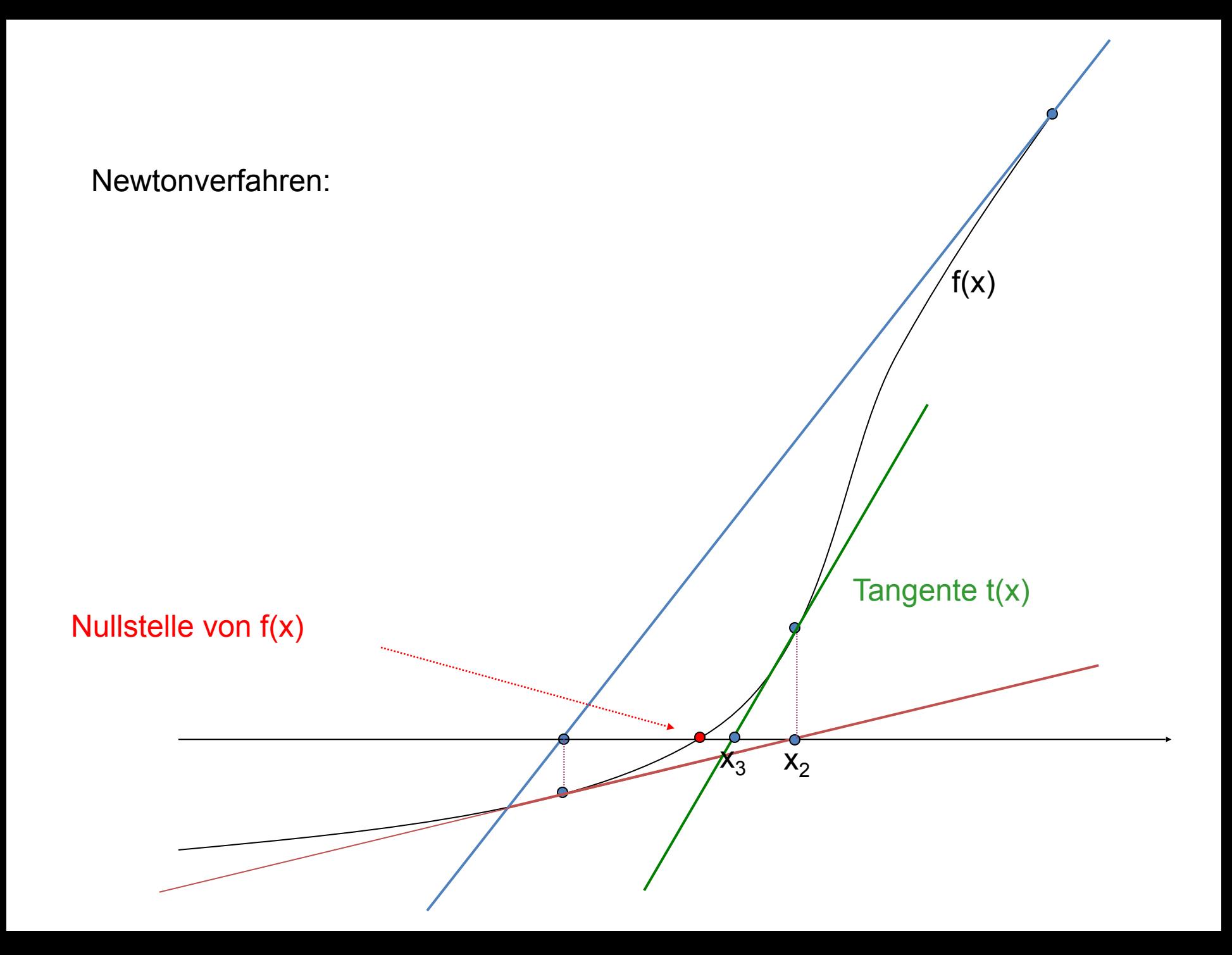

### **Newton-Verfahren als Fixpunktiteration:**

Dazugehörige Iterationsfunktion ist

$$
\Phi(x) = x - \frac{f(x)}{f'(x)}.
$$

(falls f ' $(\overline{x}) \neq 0$  ): Gesuchte Nullstelle  $\overline{x}$  von f(x) ist gleichzeitig Fixpunkt von  $\Phi(x)$ 

$$
x = \Phi(x) = x - \frac{f(x)}{f'(x)} \Leftrightarrow \frac{f(x)}{f'(x)} = 0
$$

Damit sind die Resultate über Iterationsfunktionen und deren Fixpunkte anwendbar (Fixpunktsatz, L<1, usw.):

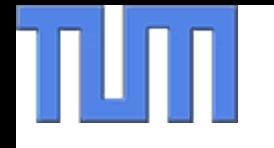

$$
\Phi'(x) = 1 - \frac{f'^2(x) - f(x)f''(x)}{f'^2(x)} = \frac{f(x)f''(x)}{f'^2(x)}
$$

und (falls  $\overline{x}$  einfache Nullstelle von f) gilt:

$$
|\Phi'(\overline{x})|=0<1.
$$

Daher ist die gesuchte Nullstelle  $\overline{x}$  von f dann ein anziehender Fixpunkt von Φ !

### **Satz:**

**Das Newtonverfahren für eine stetig diff'bare Funktion f mit einfacher Nullstelle x ist lokal quadratisch konvergent.**

### **Beweis:**

Lokal konvergent nach Banach'schem Fixpunktsatz!

Startwert nahe genug bei Fixpunkt  $\rightarrow$  lineare Konvergenz im

Intervall  $U = [\overline{x} - h, \overline{x} + h]$ 

Zum Beweis der quadratische Konvergenz:

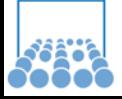

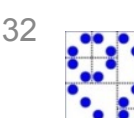

$$
0 = f(\bar{x}) = f(x_k) + f'(x_k)(\bar{x} - x_k) + \frac{1}{2}f''(z)(\bar{x} - x_k)^2
$$

mit Zwischenstelle z (Taylorentwicklung).

Umformung:

$$
\bar{x} - x_k + \frac{f(x_k)}{f'(x_k)} = -\frac{1}{2} \cdot \frac{f''(z)}{f'(x_k)} (\bar{x} - x_k)^2
$$

$$
\left|\overline{x} - \overline{x_{k+1}}\right| = \left|\frac{f''(z)}{2f'(x_k)}\right| \cdot \left|\overline{x} - x_k\right|^2 = C(x_k, \overline{x}) \cdot \left|\overline{x} - x_k\right|^2
$$

Ist  $f'(x) \neq 0$ , so kann C lokal durch eine Konstante L nach oben beschränkt werden.

 $|\overline{x} - x_{k+1}| \leq L \cdot |\overline{x} - x_k|^2$ Daher folgt:

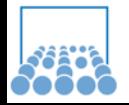

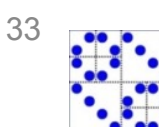

Der Abstand von der gesuchten Lösung verringert sich in jedem Schritt quadratisch (wenn man nahe genug an der Lösung ist, so dass  $|\bar{x}-x_k| \ll 1$ ).

z.B. Abstand von der Lösung in jedem Schritt  $|\overline{x}-x_k|$  z.B.

wie  $10^{-1}$ ,  $10^{-2}$ ,  $10^{-4}$ ,  $10^{-8}$ ,  $10^{-16}$  ....

Also schnelle Konvergenz!

**Voraussetzungen für quadratische Konvergenz:**

 $f(\overline{x}) = 0$ , aber  $f'(x) \neq 0$ , oder **- x einfache Nullstelle, d.h.**  $f(x)=(\overline{x}-x)g(x)$  mit  $g(\overline{x})\neq 0$ **- Startwert x**<sub>0</sub> nahe bei  $\bar{x}$ 

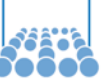

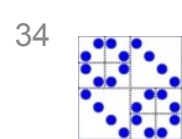

# **a heißt m-fache Nullstelle, wenn:**  $f^{(j)}(a) = 0$  für j=0,...,m-1, aber  $f^{(m)}(a) \neq 0$ **oder**   $f(x) = (x-a)^m \cdot g(x)$  mit  $g(a) \neq 0$

einfache Nulstelle  $0.5$  $0.5$  $\mathbf 0$ 0 zweifache Nullstelle  $-0.5$  $-0.5$  $-1$   $-1$ **Graphisch:** $-1$  $-0.5$  $-0.5$  $\mathbf 0$  $0.5$  $0.5$ ั-1  $\mathbf{1}$ 0 1 1 1  $0.5$  $0.5$ dreifache Nullstelle  $\mathbf 0$  $\mathbf 0$  $-0.5$  $-0.5$ vierfache Nullstelle  $-1$   $-1$  $-1$  $-0.5$  $-0.5$  $0.5$  $\mathbf 0$  $0.5$  $\overline{0}$  $-1$ 1  $\mathbf{1}$ 

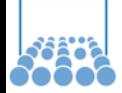

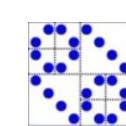

# **Definition der Konvergenzordnung**

**Linear konvergent:** 
$$
|\overline{x} - x_{k+1}| \le L \cdot |\overline{x} - x_k|
$$
 and  $L < 1$ 

$$
\textbf{Konvergent von Ordnung } \mathsf{p} > \mathsf{1}: \qquad \left| \bar{x} - x_{k+1} \right| \leq L \cdot \left| \bar{x} - x_k \right|^p
$$

**Falls f an der Stelle Xeine m-fache Nullstelle hat mit m > 1, so ist das Newtonverfahren nur noch lokal linear konvergent:** Ist nämlich  $\bar{x}$  eine m-fache Nullstelle, so folgt

$$
f(x) = (x - \overline{x})^m g(x) \quad \text{mit} \quad g(\overline{x}) \neq 0
$$

und die Iterationsfunktion lautet

$$
\Phi(x) = x - \frac{f(x)}{f'(x)} = x - \frac{(x - \overline{x})^m g(x)}{m(x - \overline{x})^{m-1} g(x) + (x - \overline{x})^m g'(x)}
$$

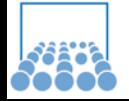

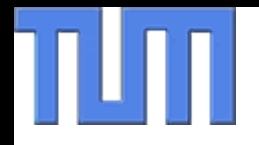

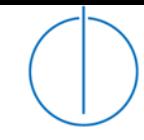

Die Ableitung der Iterationsfunktion ist daher

$$
\Phi'(\overline{x}) = 1 - \frac{g(\overline{x})}{m \cdot g(\overline{x})} = 1 - \frac{1}{m} < 1
$$

Nach dem Banachschen Fixpunksatz folgt: Φ ist lokal kontrahierend und es liegt *lineare* Konvergenz vor!

Variationen bei m-facher Nullstelle, um quadratische Konvergenz zu erreichen: Wende Newtonverfahren an auf

 $(m-1)$  – te Ableitung von  $f(x)$  $f(x)/f'(x)$ m-te Wurzel von  $|f(x)|$ 

oder modifiziere Newtonformel (bei bekanntem m) zu

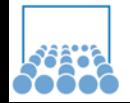

$$
\Phi(x) = x - m \cdot \frac{f(x)}{f'(x)}.
$$

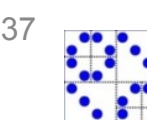

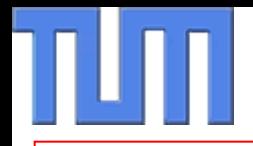

### **Sekantenverfahren:**

**Ersetze Tangente in letztem Punkt durch die Sekante, die die beiden letzten Punkte verbindet; verwende deren Nullstelle!**

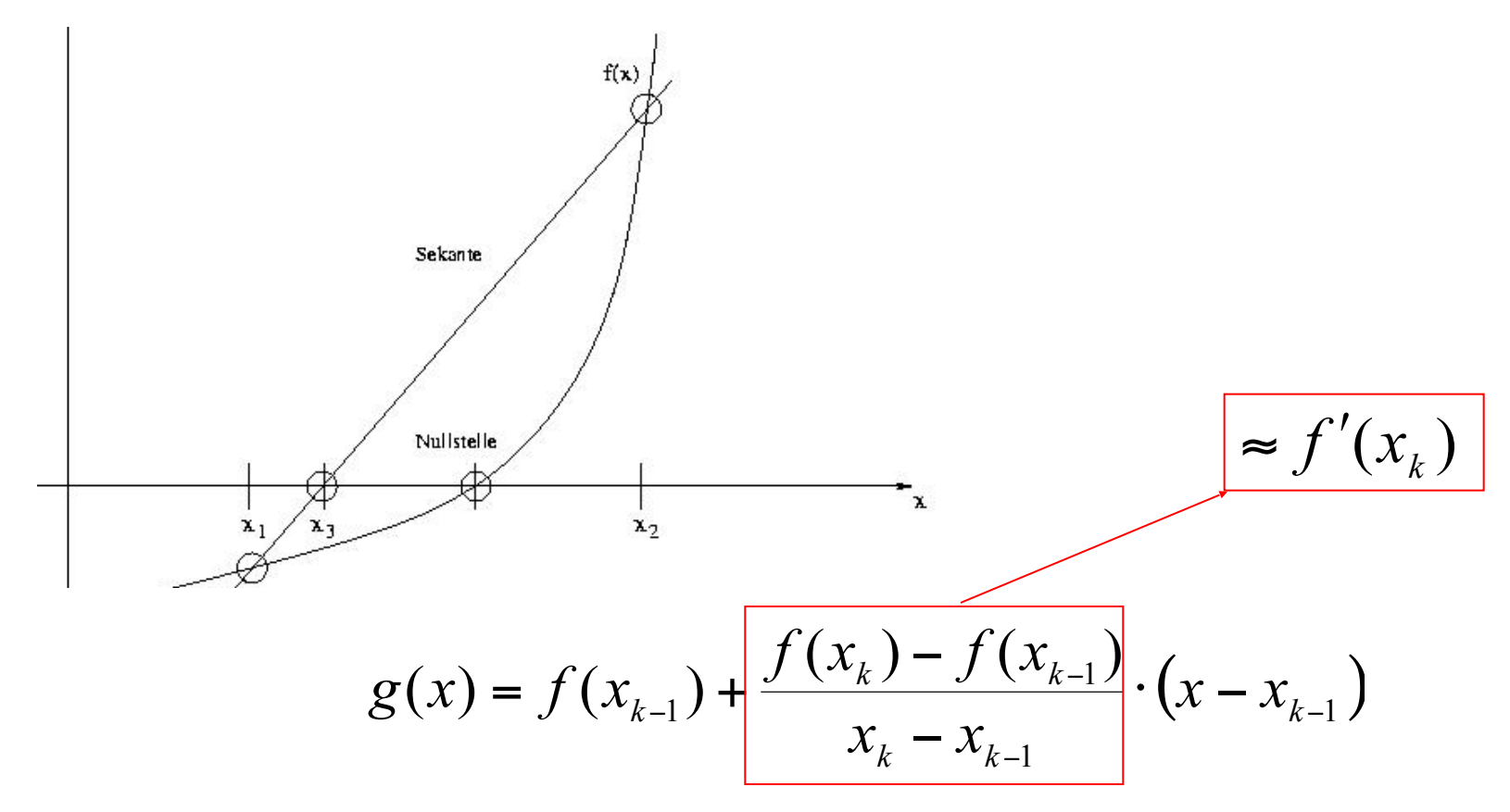

Nullstelle der Sekante als nächste Iterierte:

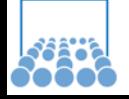

38

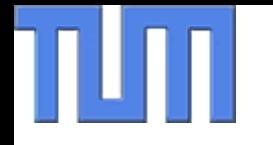

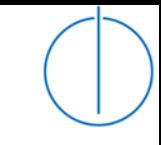

$$
x_{k+1} = x_{k-1} - \frac{f(x_{k-1})(x_k - x_{k-1})}{f(x_k) - f(x_{k-1})} = \frac{x_{k-1}f(x_k) - x_kf(x_{k-1})}{f(x_k) - f(x_{k-1})}
$$

Liefert lokale Konvergenz wie beim Newtonverfahren. Vorteil: keine Ableitungen benötigt, jeweils nur die letzten beiden Funktionswerte! Billiger! Aber Problem, falls Nenner gleich Null ist!

Konvergenzordnung p nur mit 1<p<2, aber dafür pro Schritt nur eine neue Funktionsauswertung nötig (bei Newton f und f ' pro Schritt)

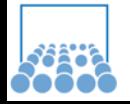

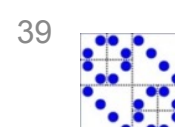

 $z=(x+y)/2$ 

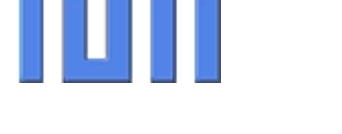

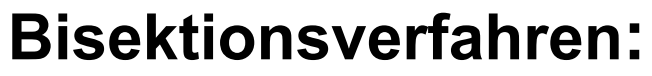

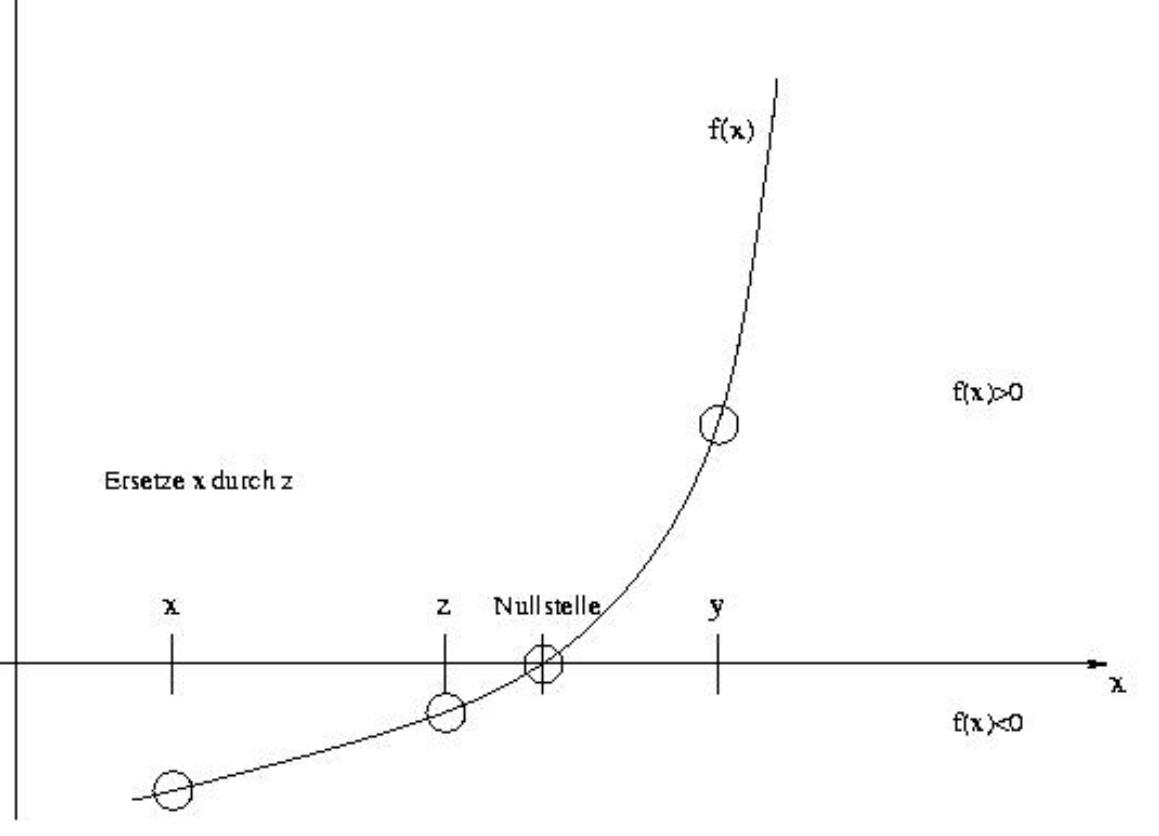

- Starte mit zwei Werten x und y, für die gilt, dass f(x)\*f(y) < 0 ist, für die also f verschiedene Vorzeichen hat.
- Daher liegt für stetiges f zwischen x und y garantiert eine Nullstelle!
- Setze z:=(x+y)/2 den Wert genau in der Mitte zwischen x und y:

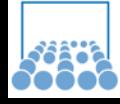

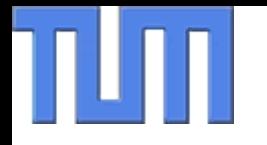

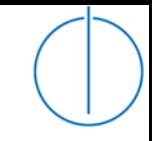

Berechne f(z).

Ist  $f(z) = 0$ : fertig Ist  $f(x)^*f(z) > 0$ , so setze x:=z, y bleibt Ist  $f(y)^*f(z) > 0$ , so setze y:=z, x bleibt

*Damit gilt wieder f(x)\*f(y) < 0, aber der Abstand zwischen x und y hat sich halbiert.*

Daher liegt die gesuchte Nullstelle nach k Schritten garantiert in einem kleineren Intervall der Größe const/2k , und es gilt: (Bezeichnung:  $x_k$ ,  $y_k \rightarrow z_k$  usw.)

$$
\left| \overline{x} - x_{k+1} \right| + \left| y_{k+1} - \overline{x} \right| = \left| y_{k+1} - x_{k+1} \right| =
$$
  
= 0.5 \cdot \left| y\_k - x\_k \right| = 0.5 \cdot \left( \left| \overline{x} - x\_k \right| + \left| y\_k - \overline{x} \right| \right)  
< = \max \left\{ \left| \overline{x} - x\_k \right|, \left| \overline{x} - y\_k \right| \right\}

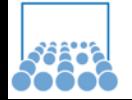

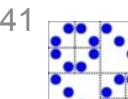

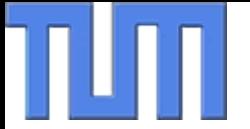

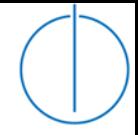

Daher schrumpft der "Abstand" der Nullstelle zu den beiden Intervallgrenzen linear in jedem Schritt um den Faktor 0.5

 $max\{x_{k+2} - \overline{x}\}\big|, |y_{k+2} - \overline{x}| \big\}$ ≤  $|x_{k+2} - y_{k+2}|$  ≤  $|x_{k+1} - y_{k+1}|/2$  ≤  $max\{x_k - \overline{x}\}\big|, |y_k - \overline{x}| \big\}/2$ 

$$
\begin{array}{cccc}\nx_{k} & x_{k+1} & \overline{x} & y_{k+1} = y_{k} = y_{k+2} \\
\hline\n\end{array}
$$

**Regula falsi** durch Verbindung von Bisektion und Sekantenverf.:

**Iteriere wieder Intervall-Einschließungsgrenzen. Neuer Kandidat für Ober/Untergrenze ist jetzt nicht der Punkt in der Mitte, sondern die Nullstelle der Sekante. Ersetze eine der beiden alten Grenzen durch diesen neuen Kandidaten, so dass die gesuchte Nullstelle wieder garantiert in dem neuen Intervall liegt!**

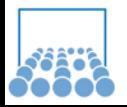

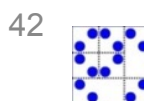

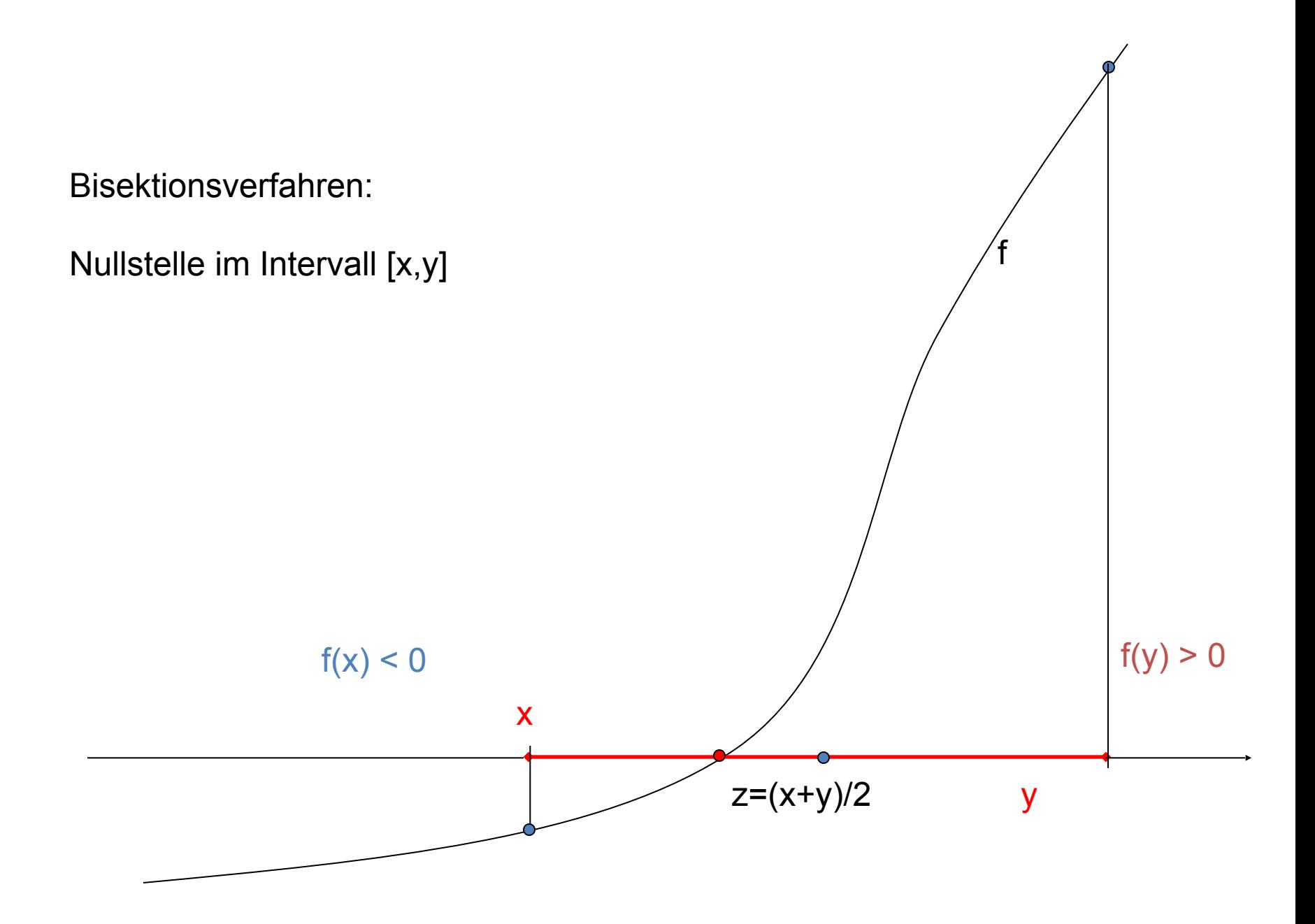

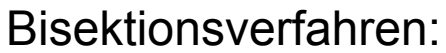

alt  $[x,y] \rightarrow [x,z] := [x,y]$  neu

Da f(y) und f(z) das gleiche Vorzeichen haben, wird y durch z ersetzt.

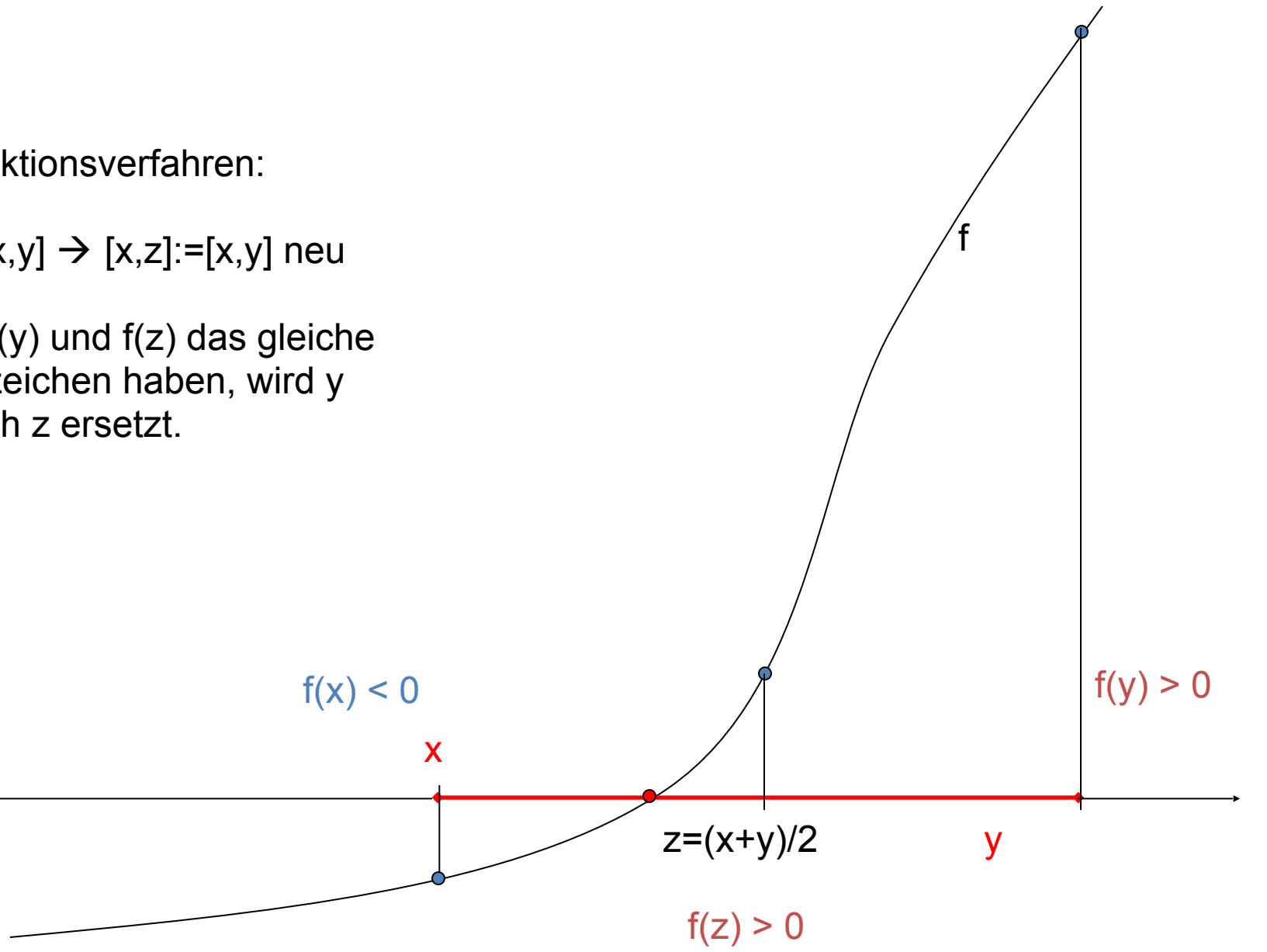

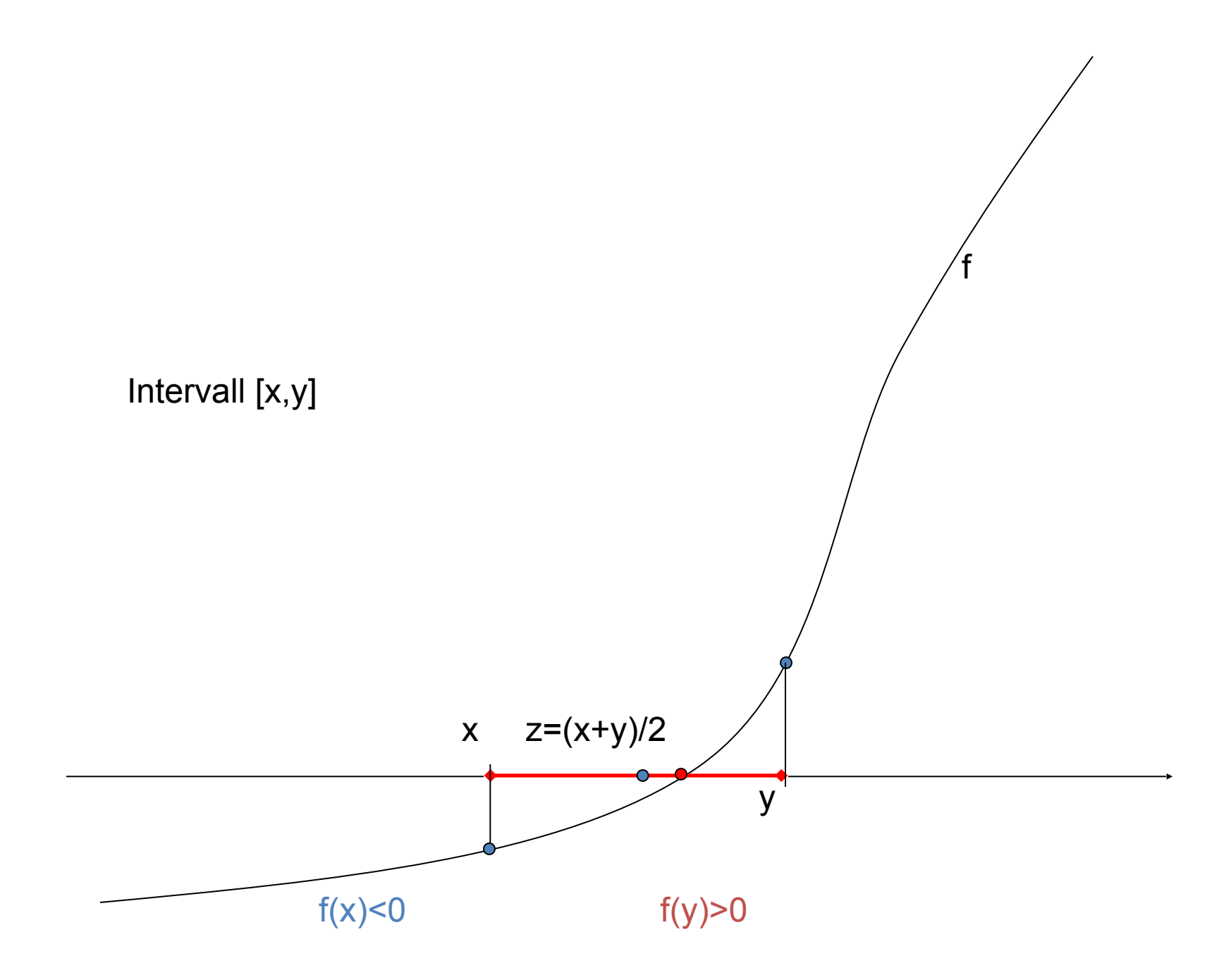

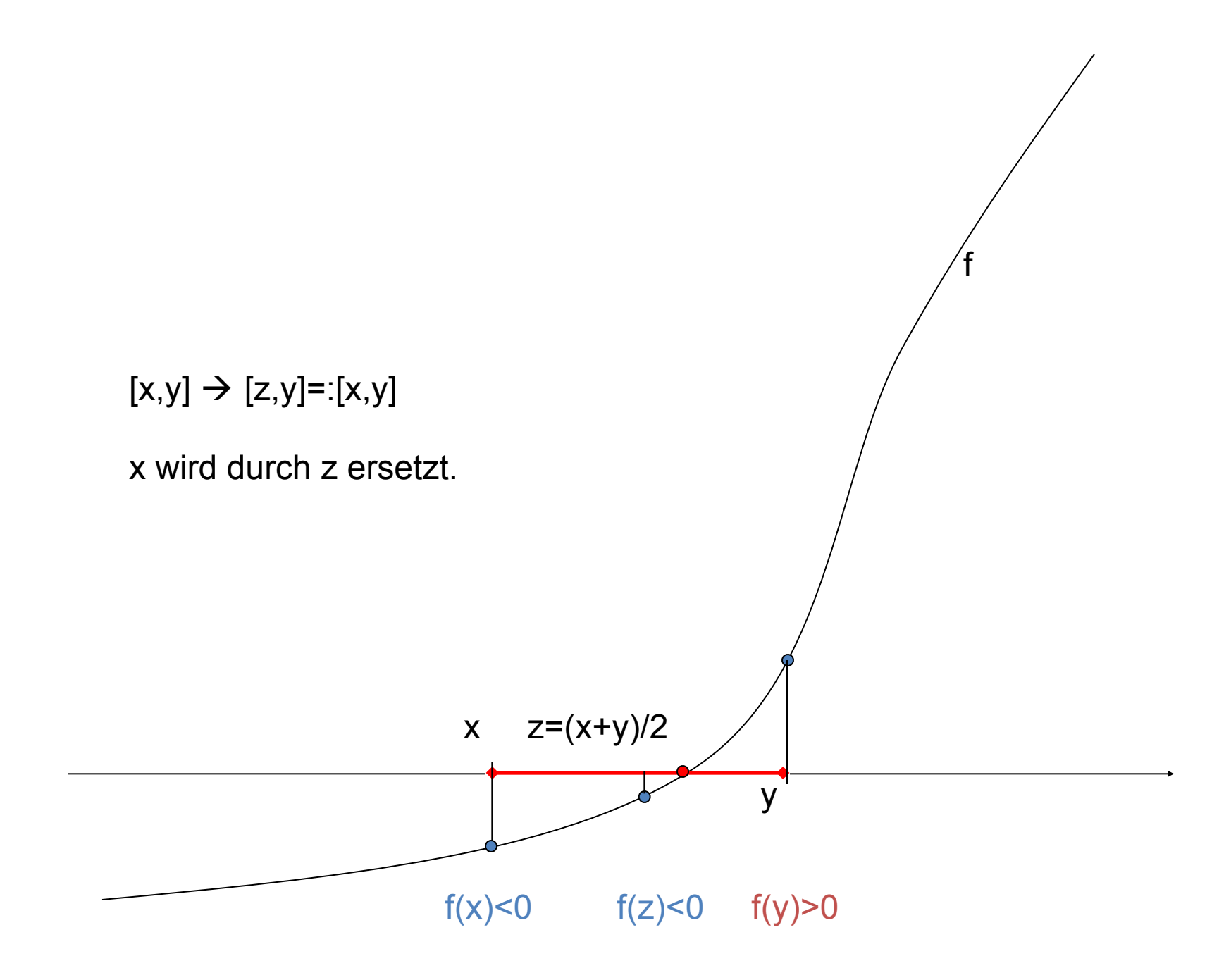

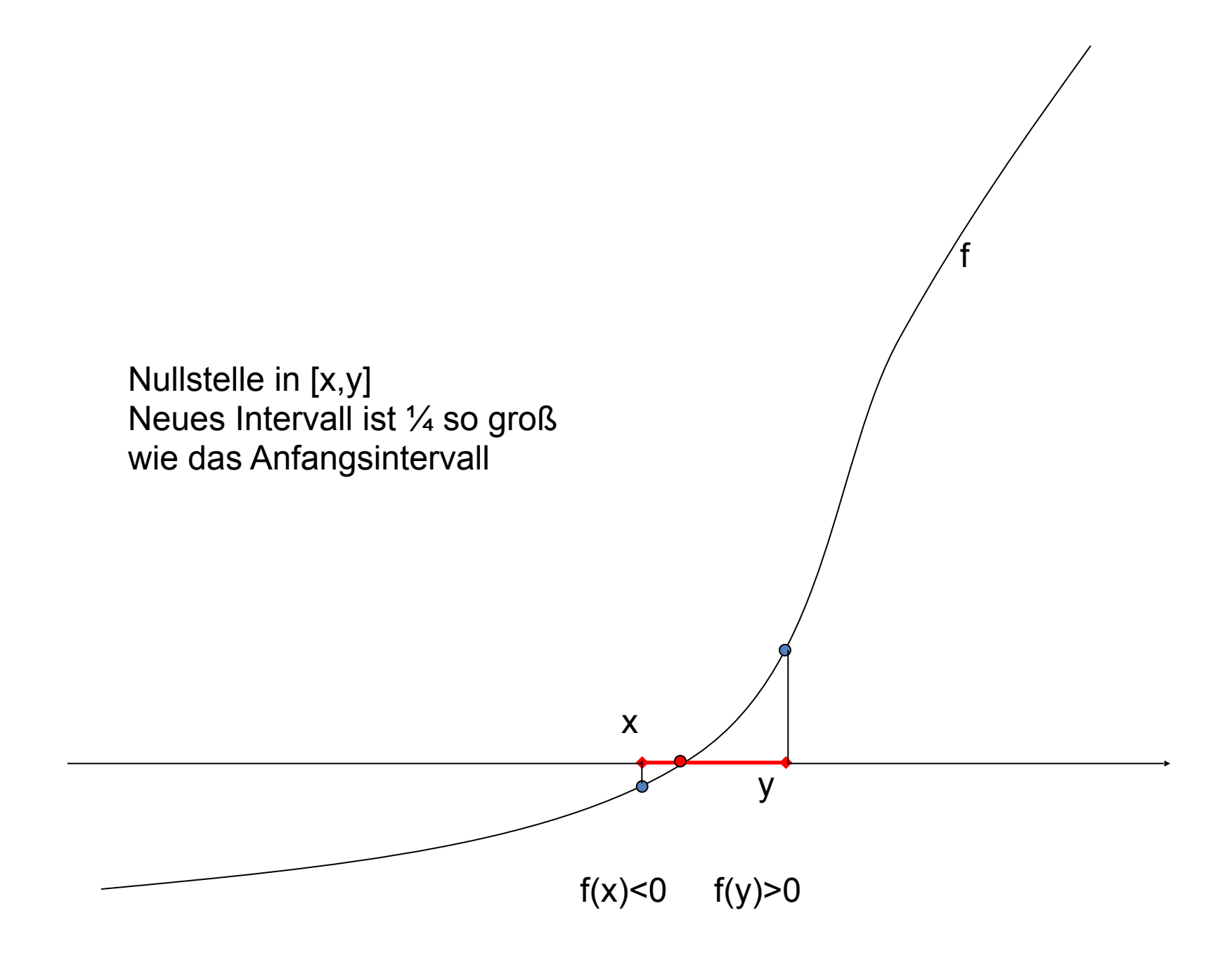

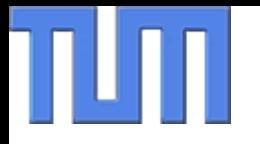

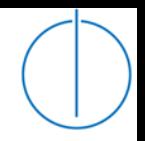

In der Praxis wird häufig eine Kombination von Bisektion und Newton eingesetzt:

Starte mit , sicherer' Bisektion, bis der , Einzugsbereich' der quadratischen Konvergenz des Newtonverfahrens erreicht ist.

Dazu nötig sind Werte x und y mit  $f(x)f(y) < 0$ ; solche Werte erhält man z.B. durch Auswertung von f(x) an Zufallszahlen oder an äquidistanten Stellen.

Falls solche x und y nicht auffindbar sind, liegt ev. keine Nullstelle vor oder eine Nullstelle gerader Ordnung! Im letzteren Fall kann das Newtonverfahren auf f '(x) angewendet werden.

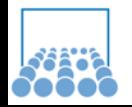

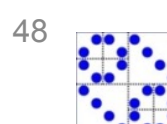

# **Zusammenfassung**

- Iterationsverfahren berechnen **Folgen** von Werten einer Iterationsfunktion (Ziel: Näherungsweise Berechnung von Funktionswerten)
- •Es gibt **anziehende** und **abstoßende** Fixpunkte; diese kann man an den Ableitungen der Iterationsfunktion unterscheiden
- Der **Banachsche Fixpunktsatz** wird angewendet, um Konvergenz nachzuweisen
- Das **Newton-Verfahren** bestimmt Nullstellen einer Funktion mithilfe von Interaktionen; es konvergiert lokal quadratisch
- •Andere Methoden: **Sekanten**, **Bisektion**, **Regula falsi**

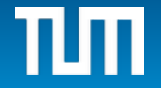